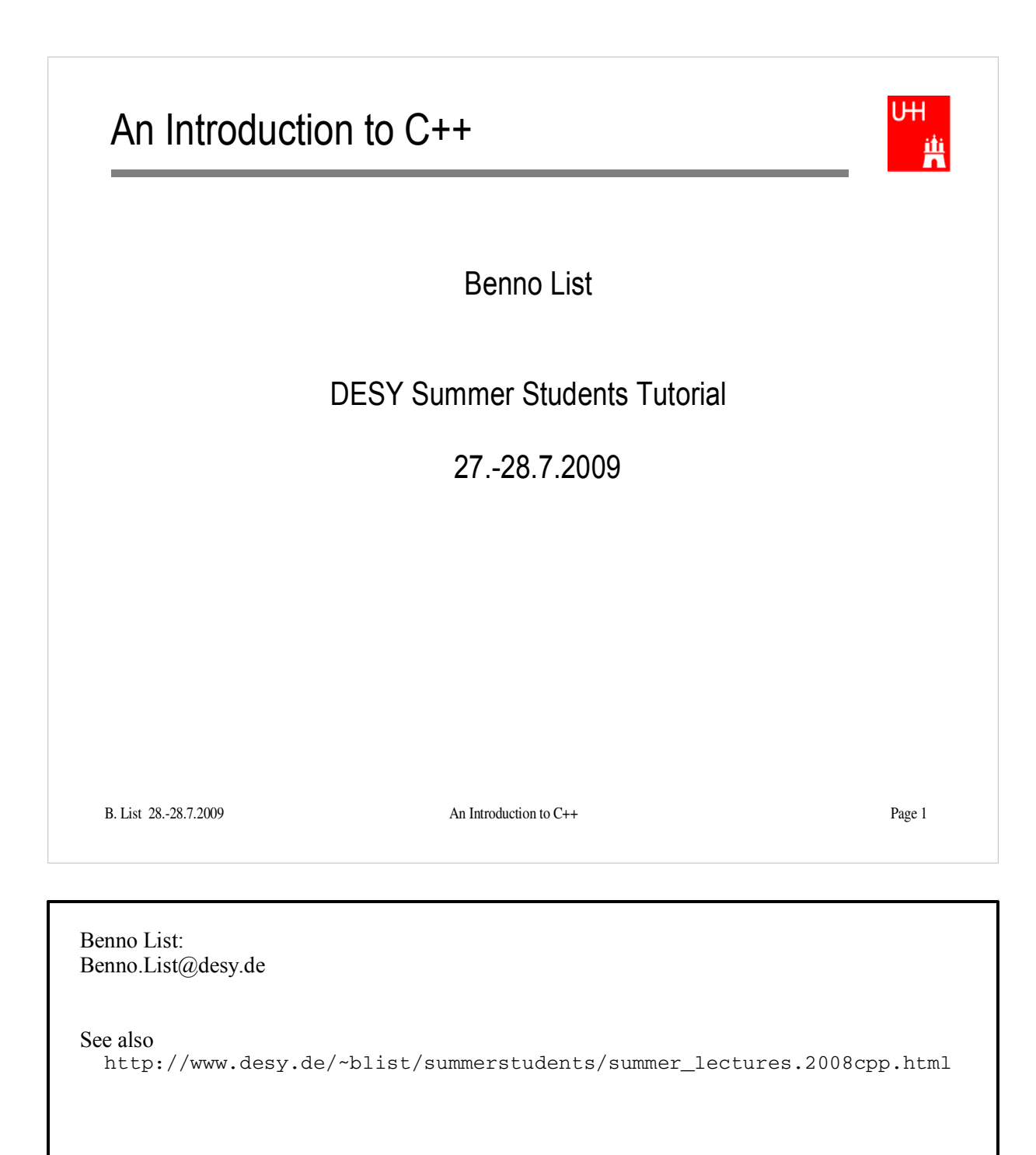

## Introduction I

- C++: Created by Bjarne Stroustrup in 1983
- Based on the language "C" (Kernighan & Ritchie 1978)
- Extends C:
	- Object orientation (classes)
	- Operator overloading
	- Templates
	- Many many features
- Standardized by ISO in 1998
- Very important language for systems and high performance programming

B. List 28.-28.7.2009 An Introduction to C++ Page 2

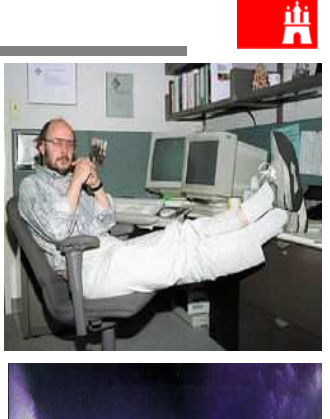

**IH** 

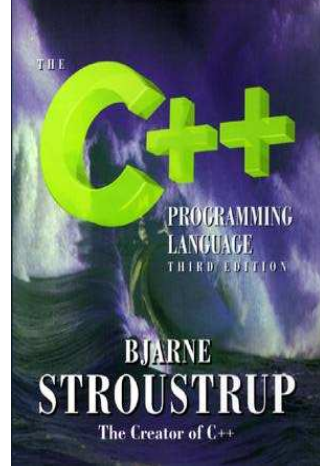

## Introduction II

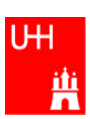

- C++ is one of the most complicated programming languages around
- FORTRAN is like a VW beetle: simple, reliable, easy to master
- C++ is like a Formula 1 racer: incredibly powerful, but difficult to drive

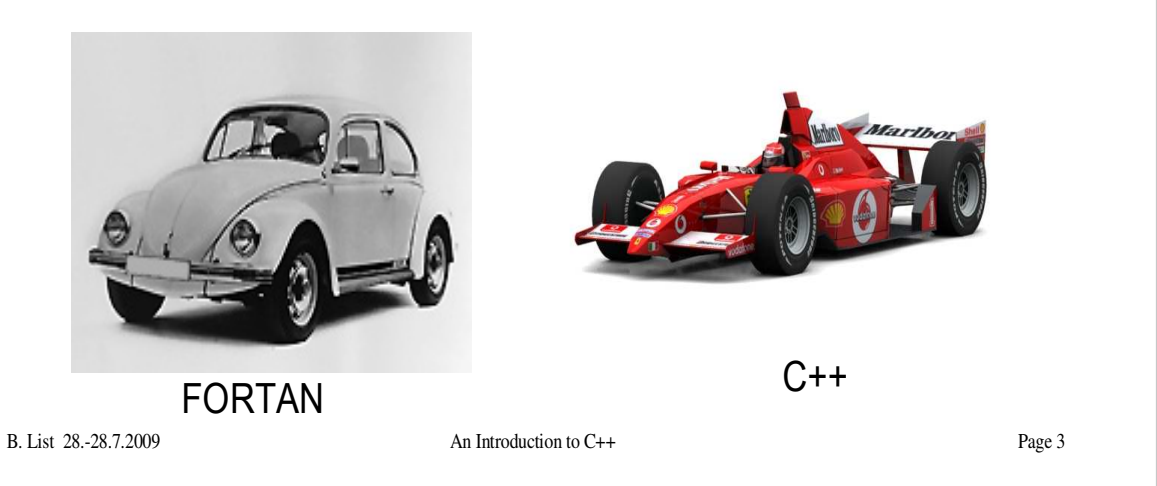

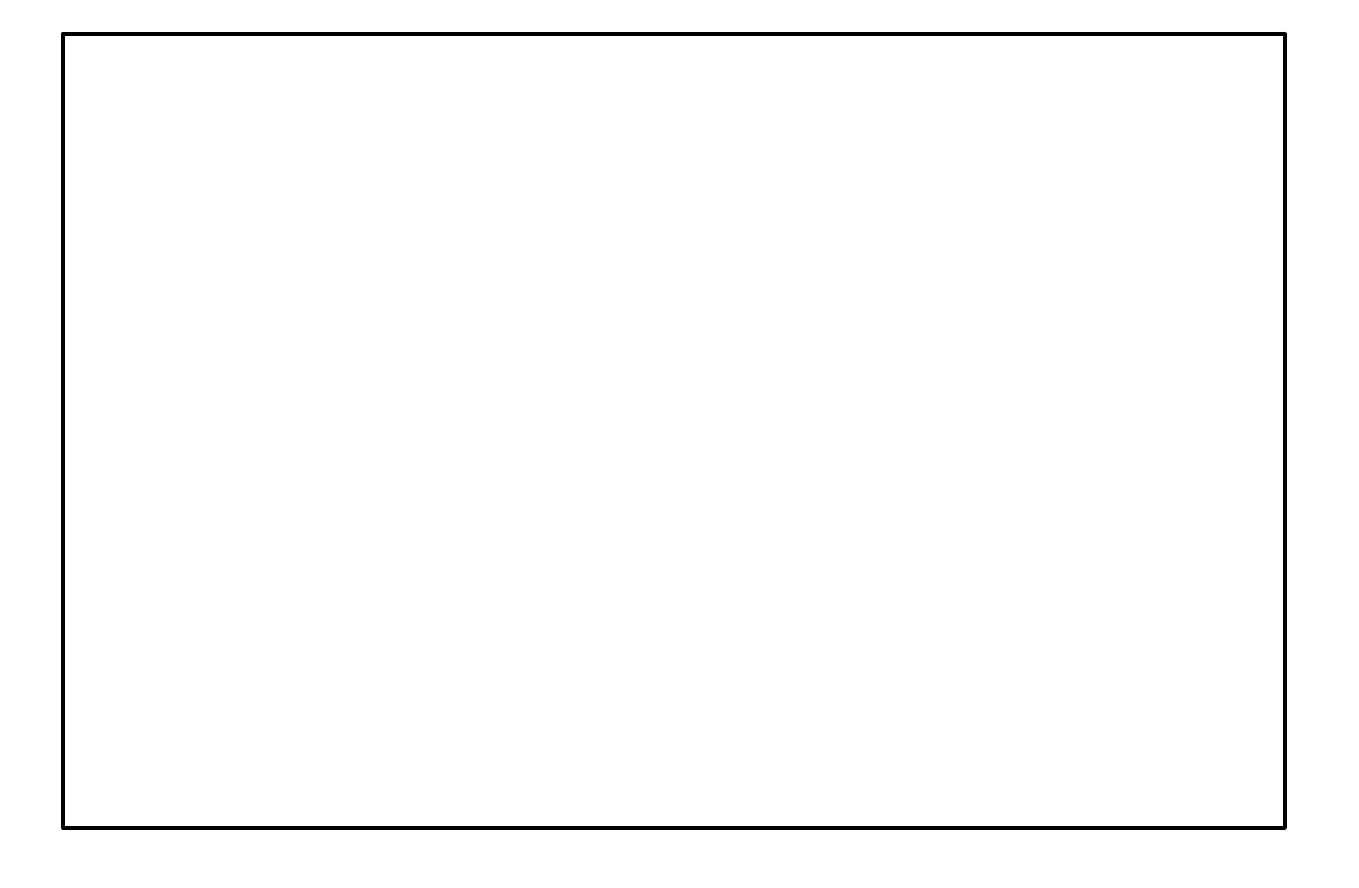

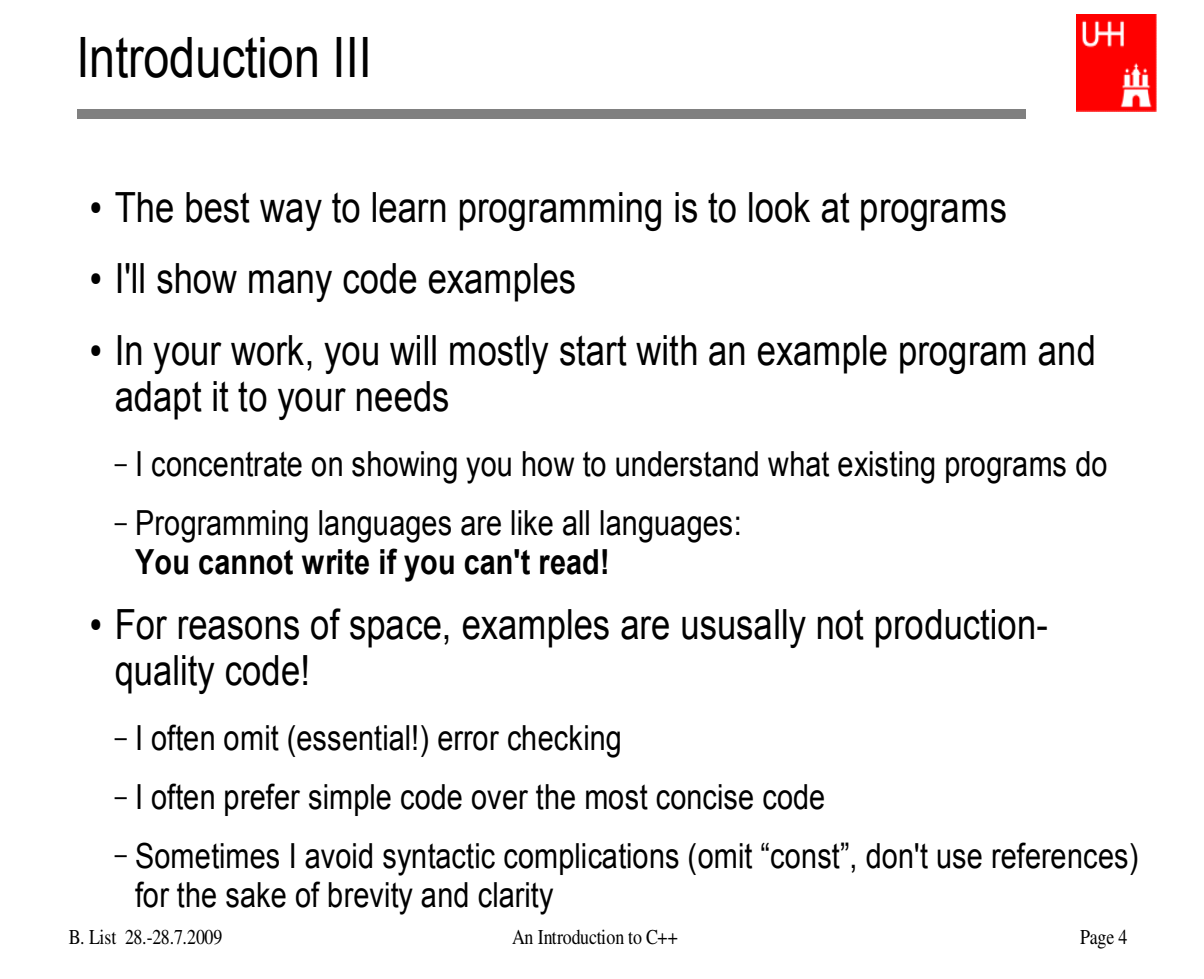

Examples: /afs/desy.de/user/b/blist/public/c++intro

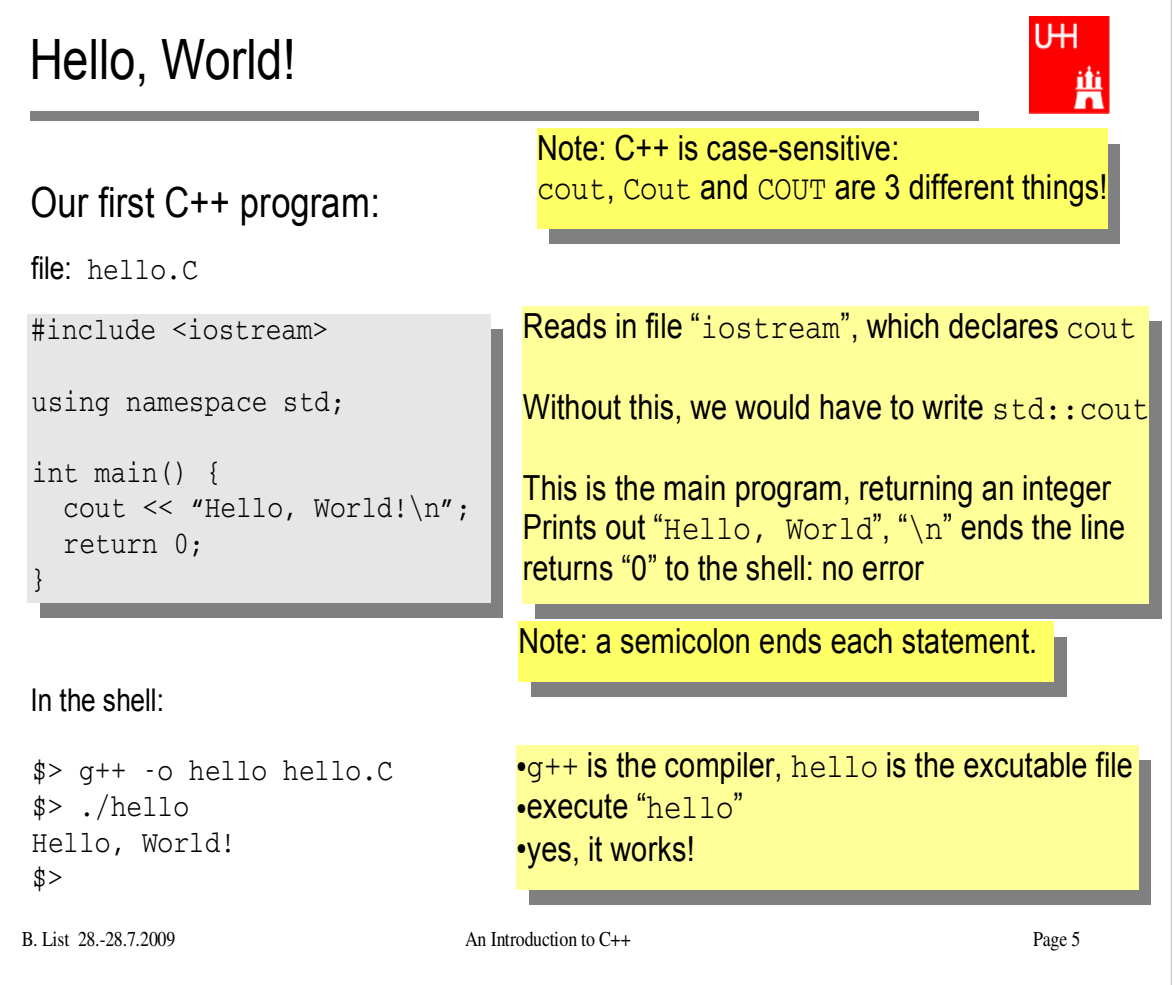

- Make your own working directory (as subdirectory of your "public" directory)
- Copy /afs/desy.de/user/b/blist/public/c++intro/hello.C to your working directory
- Compile it and run it
- Edit the program to print something different

#### UH. **Functions** 蘴 • In C++: almost everything returns a value  $\Rightarrow$  no "SUBROUTINE"s in C++, only "FUNCTION"s No implicit typing, every function and variable has to be declared file: area.h *Declares* the function: double area (double radius); function takes one argument "radius" of  $'$ type "double", returns a "double" value file: area.C #include "area.h" Includes the declaration file double area (double radius) { *Defines* the function double result =  $3.14159276*$  radius\*radius; return result; Note: linebreaks are allowed almost } everywhere B. List 28.-28.7.2009 An Introduction to C++ Page 6

Functions are declared with:

return-type function-name ( argument1-type argument1, ... );

#### Using Functions file: calcarea.C #include <iostream> using namespace std; #include "area.h" int main() { cout << "Enter radius: "; double radius; cin >> radius; cout << "Area of circle with radius " << radius << " is " << area (radius) << endl; return 0; }  $Tn$  the shell: \$> g++ -o calcarea calcarea.C area.C Includes the declaration files Note:  $\langle \rangle$  for standard headers, "" for user headers! cin reads from standard input

```
$> ./calcarea
Enter radius: 1.5
Area of circle with radius 1.5 is 7.06858
$>
```
B. List 28.-28.7.2009 An Introduction to C++ Page 7

画

- Copy area.h, area.C, and calcarea.C from /afs/desy.de/user/b/blist/public/c++intro to your working directory
- Compile and run calcarea
- Write a new function "volume" that calculates the volume of a pyramid with base lenth b and height h. Create 2 new files volume.h and volume. C for that.
- Write a new main program where you can enter the dimensions of the pyramid, and you get the volume printed out afterwards. Store that program in file calcvolume.C, compile it and run it.

# Basic Types

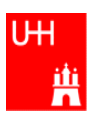

• Some of the types available in C++

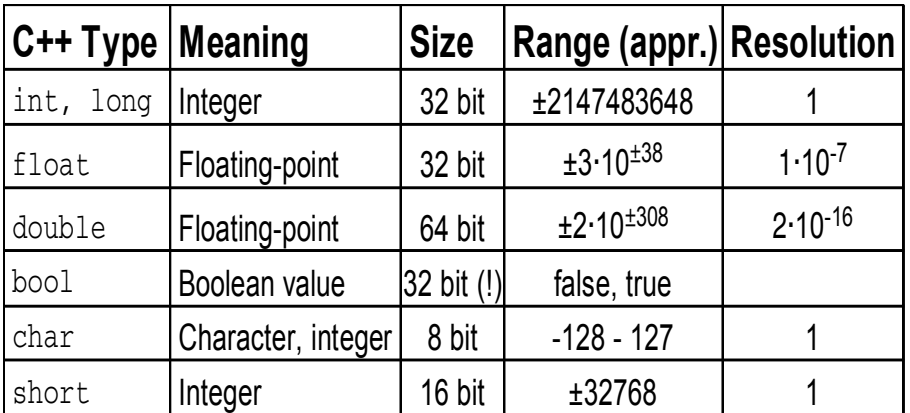

Note: Sizes are not the same on all systems, e.g. long could also be 64 bit

B. List 28.-28.7.2009 An Introduction to C++ Page 8

If you already know C, you are probably bored.

Feel free to color this Mandala while I'm talking. :-)

## Operators I: Arithmetic operators

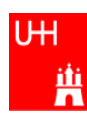

Arithmetic operators:

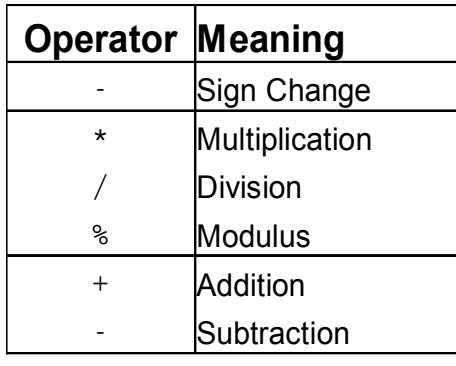

note: no exponentiation! use "pow" function

Assignment: = evaluates right side, assigns value to left side

```
double radius = 1.5;
double result = 3.14159276*radius*radius;
int i = 1;
i = i + 1; // now i is 2!
```
## Operators II:

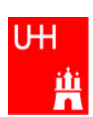

Special cases:

```
int i = 1;
 i \neq 1;i * = 3;++i;int j = ++i;
 j = i^{++};• The operators "+=", "*=" etc work also for float, double etc.
 Precedence as usual, evaluation from left to right:
 a = b+2*-c +d^2e; is same as
 a = (b + (2 * (-c))) + (d *e);same as i = i+1; now i is 2
                     same as i = i*3; now i is 6
                     increments i. Now i is 7.
                     assigns new value of i to j. \Rightarrow j is now 8.
                         called "pre-increment"
                     assigns old value to k = k is now 8, but i is 9!
                         called "post-increment"
```
# Operators III: Relational Operators

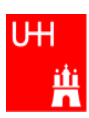

• Relational (comparison) operators: return "false" or "true"

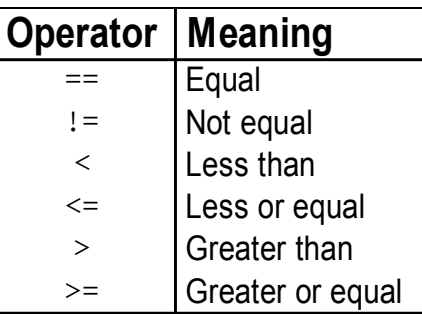

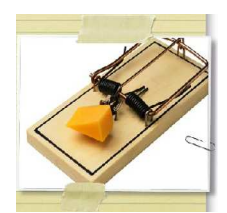

- Careful: "==" is a comparison, "=" is an assignment!
- In C/C++, an assignment has also a value: the assigned value:  $a = (b = 7) + 1$ ; is legal (b becomes 7, a becomes 8)
- B. List 28.-28.7.2009 An Introduction to C++ Page 11 • Therefore: if (a=7)... is also legal, but not what you want!

## Operators IV: Logical Operators

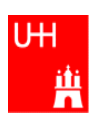

Logical operators: used for boolean expressions

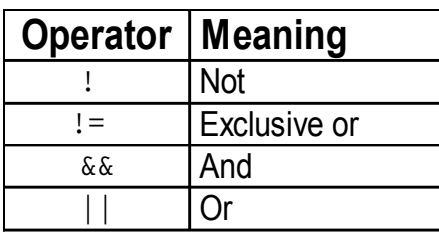

Bitwise operators: Perform bit-by-bit operations on integer types

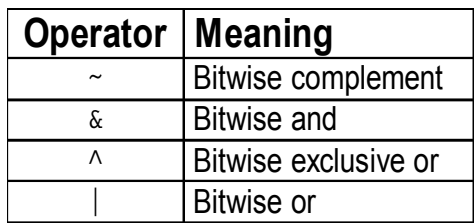

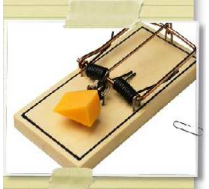

 Careful! Don't confuse logical and bitwise operators! integers can be converted to bool: 0 is false, everything else is true  $\Rightarrow$  7 & 8 8 is true, 7 & 8 is 0 is false!

## Operators V: Input and Output

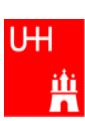

```
#include <iostream>
using namespace std;
int main() {
   int i;
   double d;
   cout << "Enter an integer and a double: ";
  cin \gg i \gg d;
   cout << "The integer is " << i 
        \ll " and the double is " \ll d \ll endl;
  cerr << "This is an error message\n";
   return 0;
}
                                Every UNIX program has 3 pre-defined inputs/outputs:
                                cin is the standard input.
                                cout is the standard output.
                                cerr is the error output.
                                "<<" is the output operator.
                                ">>" is the input operator.
```
B. List 28.-28.7.2009 An Introduction to C++ Page 13

- Copy file inout.C from /afs/desy.de/user/b/blist/public/c++intro/hello.C to your working directory
- Compile it and run it
- try error output redirection: run \$> ./inout 2> inout.err and look at file inout.err
- try standard output redirection: run \$> ./inout 2> inout.out and look at file inout.out. You will not get the prompt "Enter an integer and a double", but you have to enter the numbers nevertheless. try to run
- \$> echo 2 3.14 | inout

## Numerical Functions

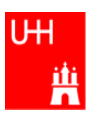

### • Available from <cmath>

Don't forget "using namespace std;"!

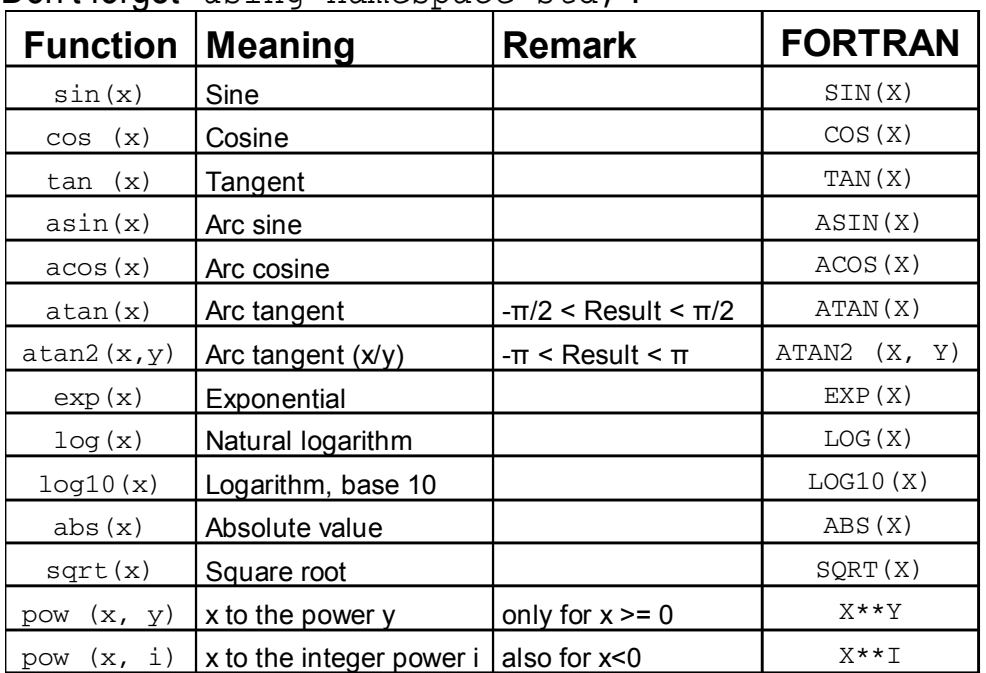

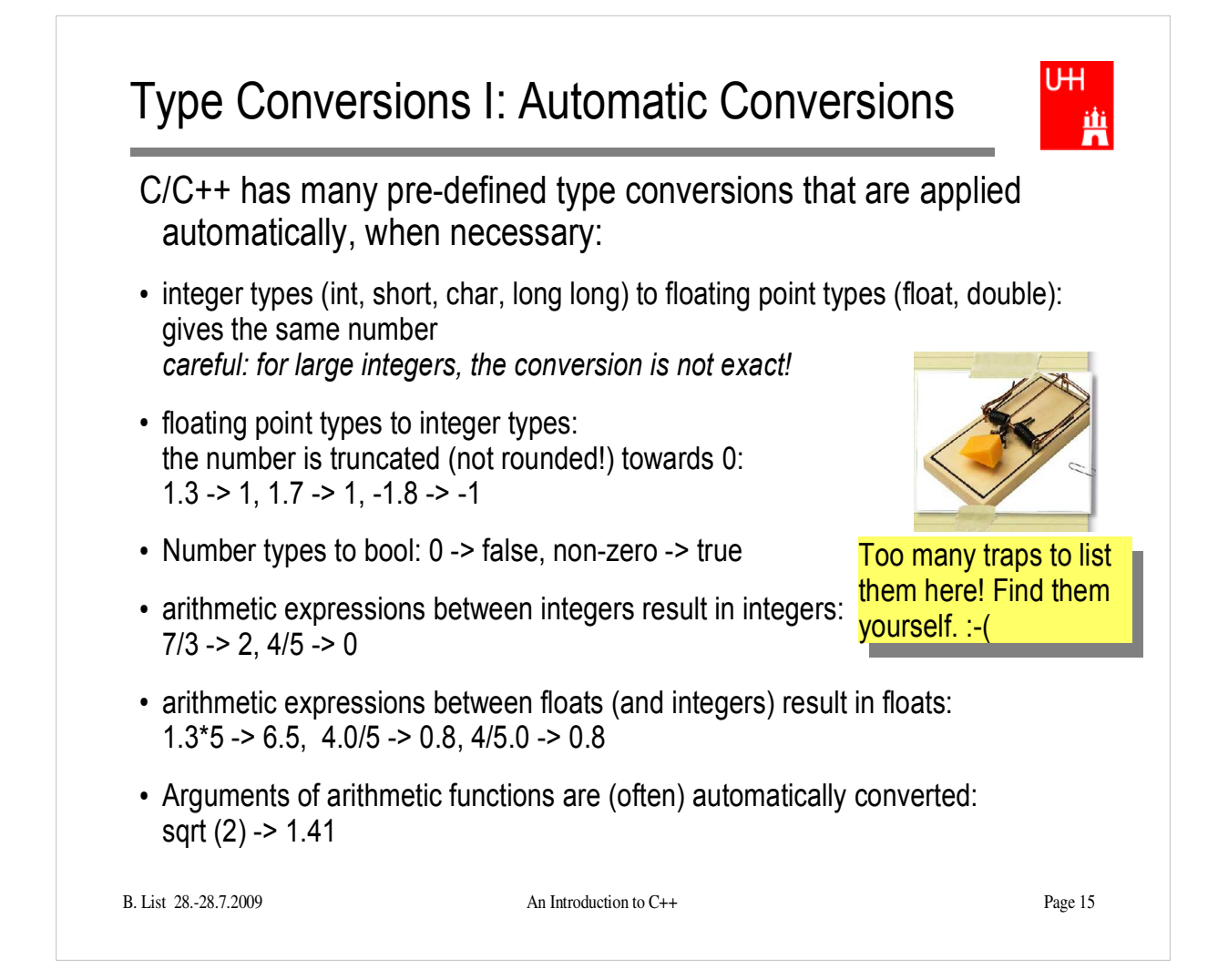

## Type Conversions II: Casts

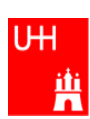

B. List 28.-28.7.2009 An Introduction to C++ Page 16 You can explicitly ask for a type conversion. This is called a **cast**. (Like "casting bronze") C-style casts: (type)expression: double  $d = 3.7$ ; int i =  $(int) d * 2$ ; // i is  $3*2=6$ , not 7! **discouraged!!! hard to read, ambiguous** C++ style casts: int i = static\_cast<int>(d) \* 2; **the recommended form.** - other casts exist (dynamic\_cast, reinterpret\_cast, static\_cast)

- Write your own program that takes integers and/or doubles as input, converts them to other data types and prints them out.
- Hint: You can directly print out the conversion result:

```
double d = 3.7;
cout << "d = " << d\ll ", static_cast<int>(d) = " \ll static_cast<int>(d)
       \ll ", static cast<int>(d*2) = " \llstatic_cast<int>(d*2)
       << endl;
```
## Control Strutures I: If-then-else

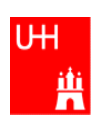

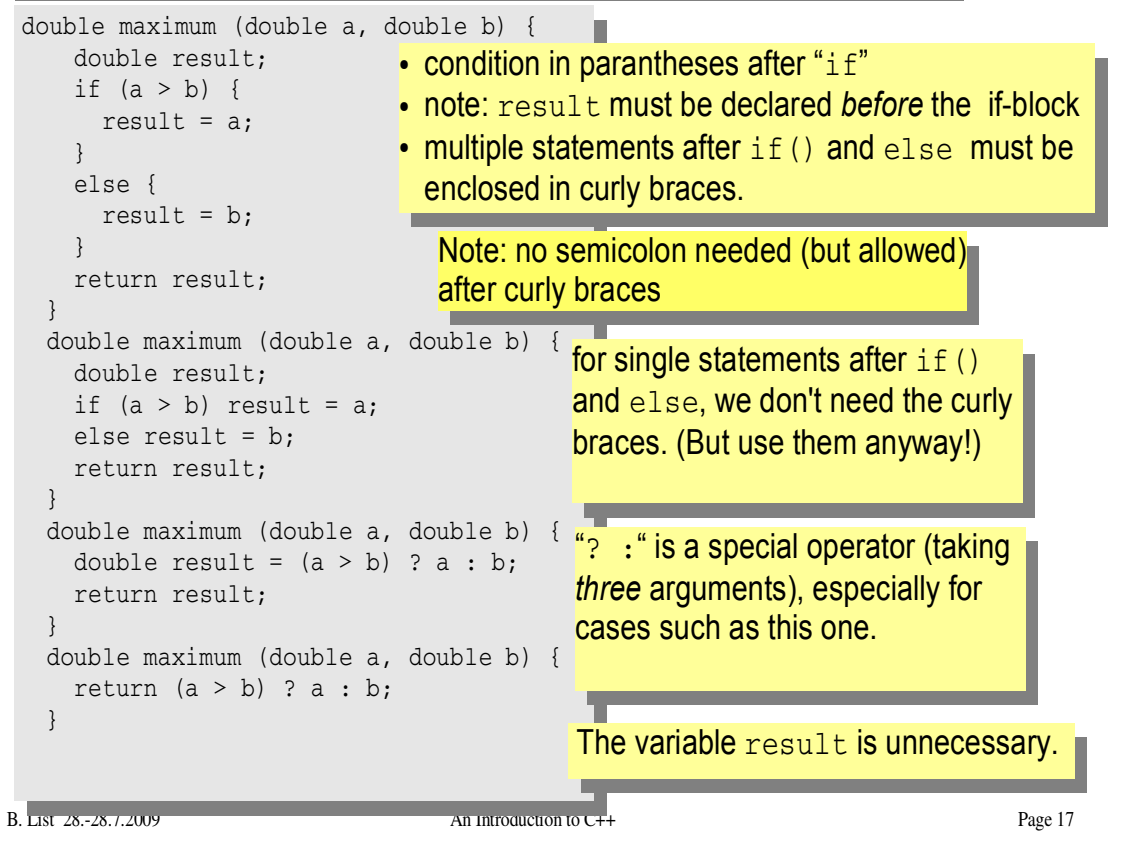

- Write your own program that asks the user for two values and prints out the maximum of both numbers.
- Try out the different forms of the "maximum" function given above.
- Can you write a function that evaluates the maximum of three numbers?

## Control Structures II: while, do-while

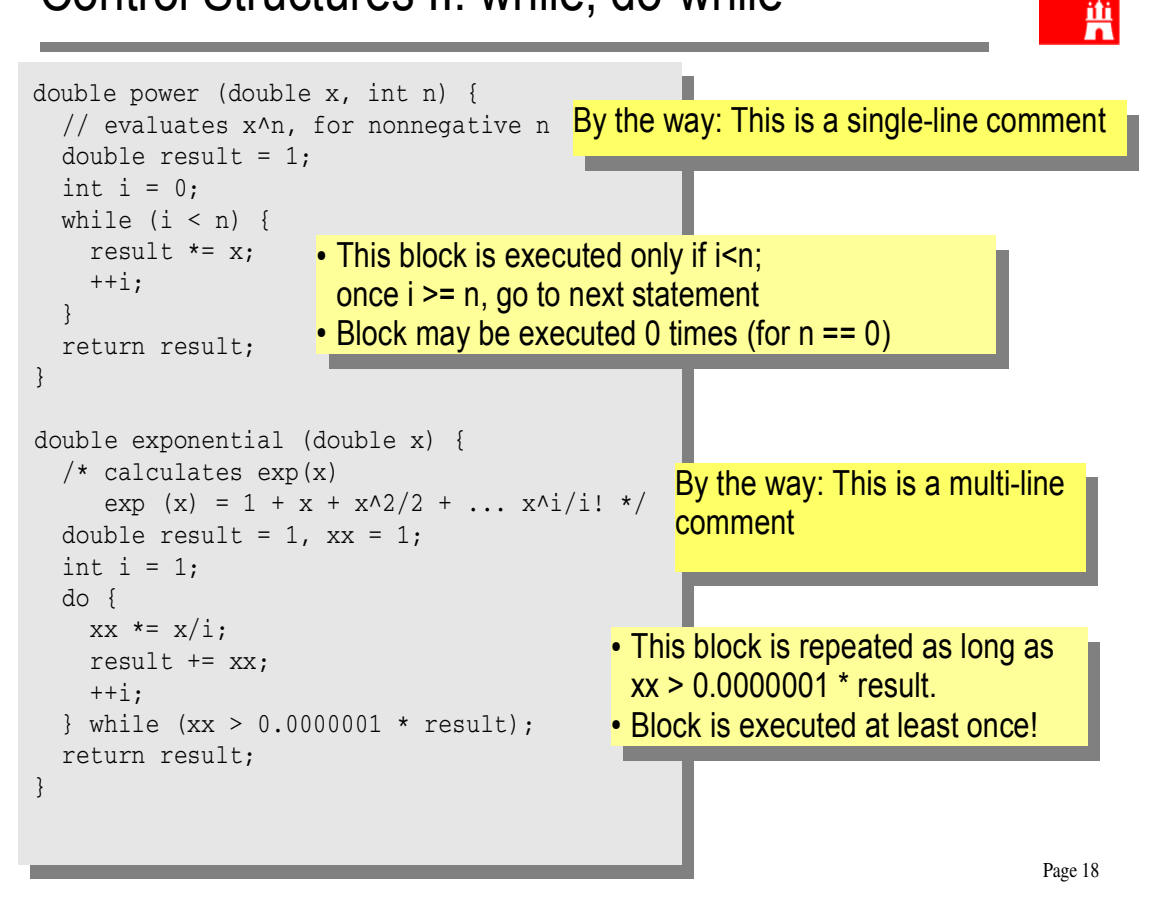

U<sub>H</sub>

- Write your own program that asks the user for two values and prints out the result of x to the power n, or the exponential of x.
- Print out the resukt of exponential $(x)$  and compare it to the result of the standard function  $exp(x)$

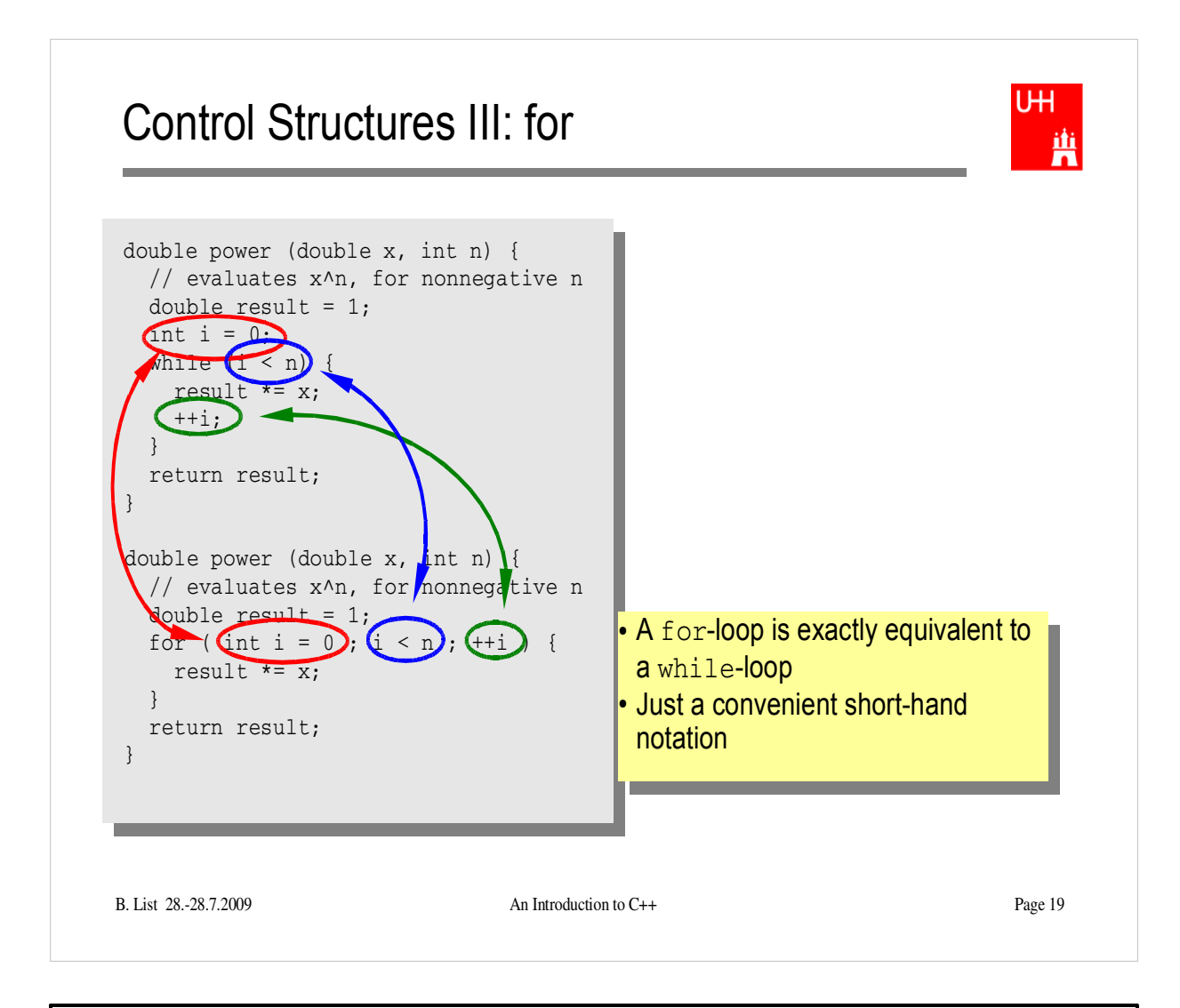

• Try out a for-loop

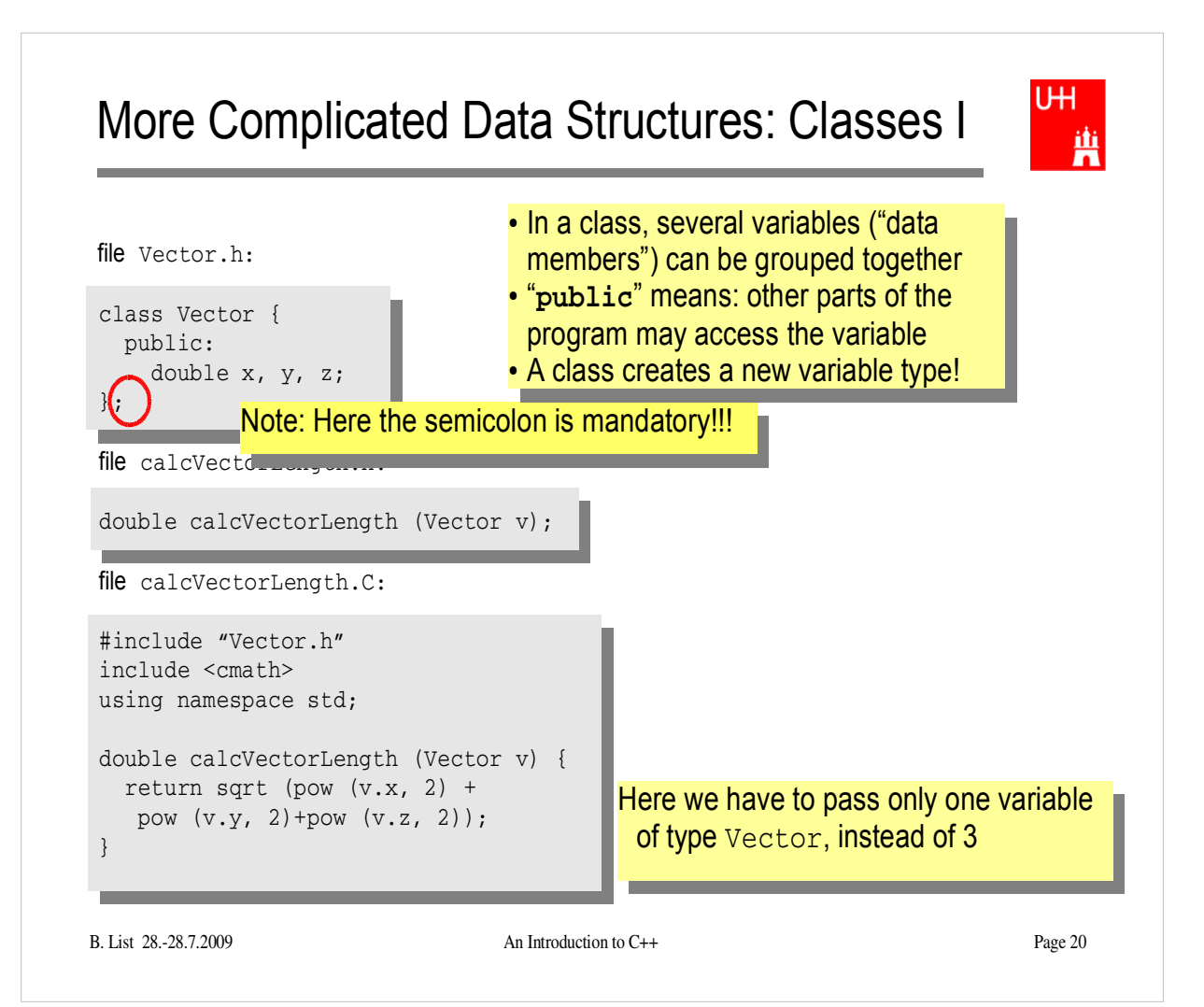

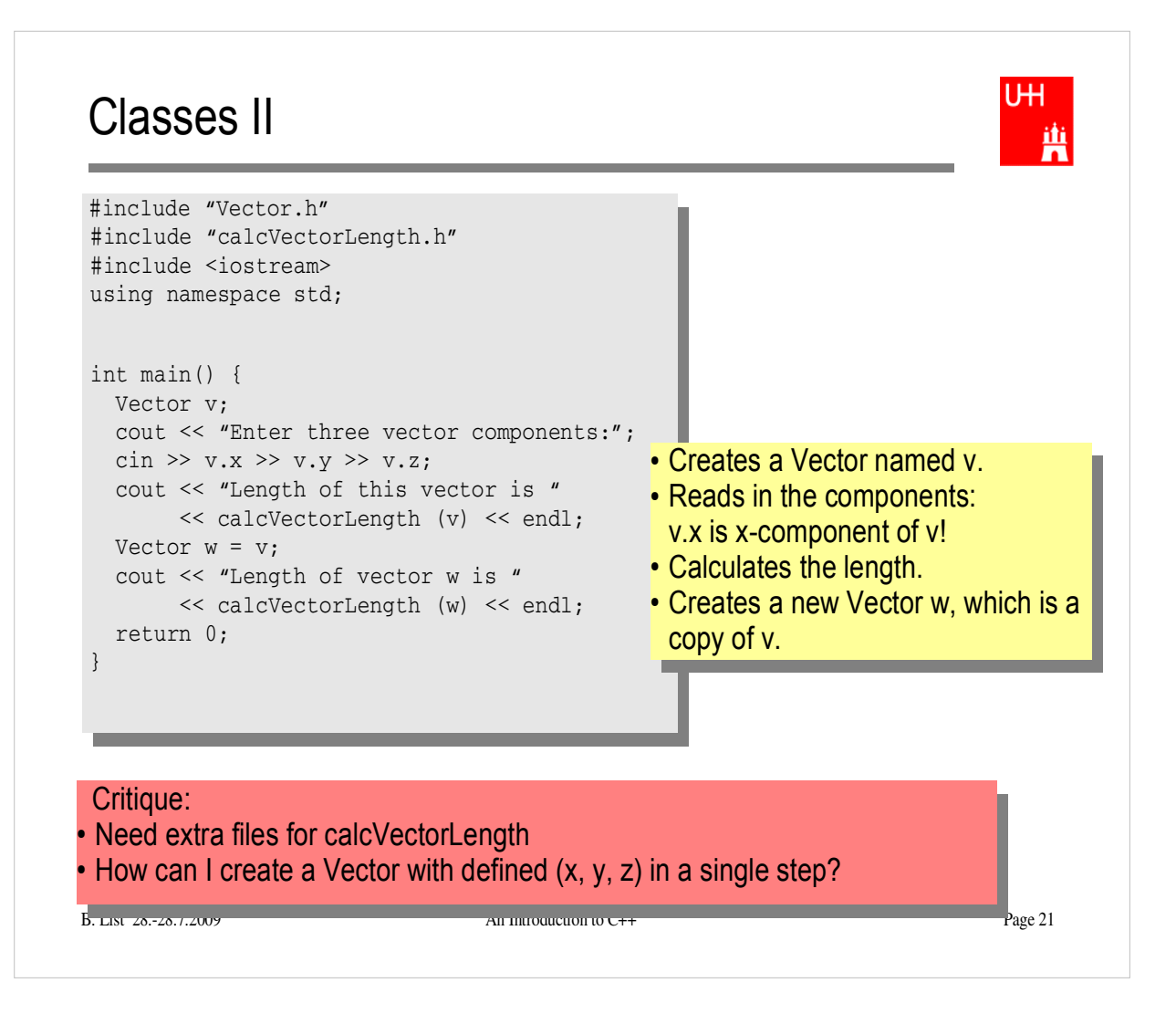

 Create files Vector.h, calcvectorlength.h, calcvectorlength.C, and vectorlength.C (the main program), enter the code given in the slides, and run the code.

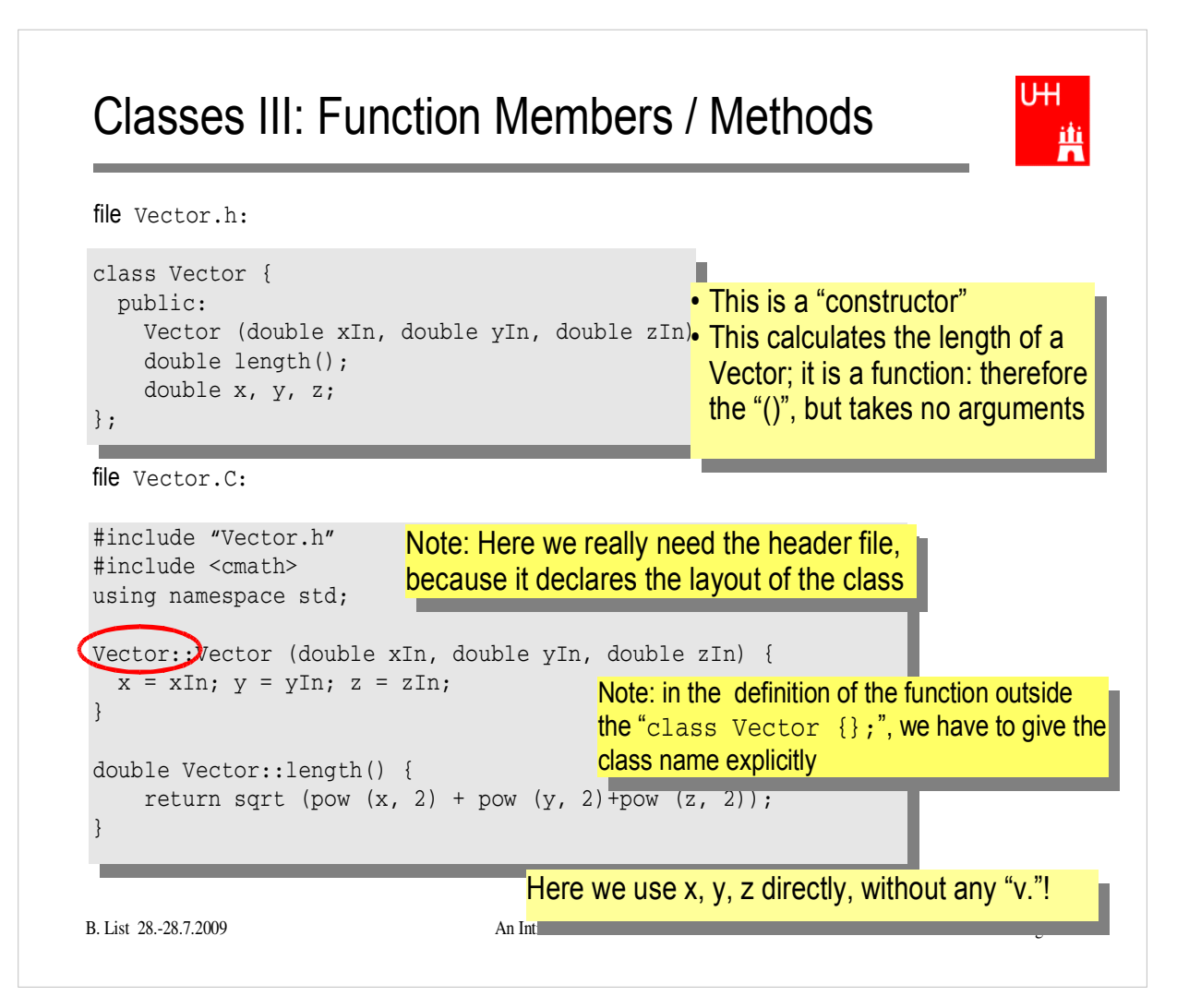

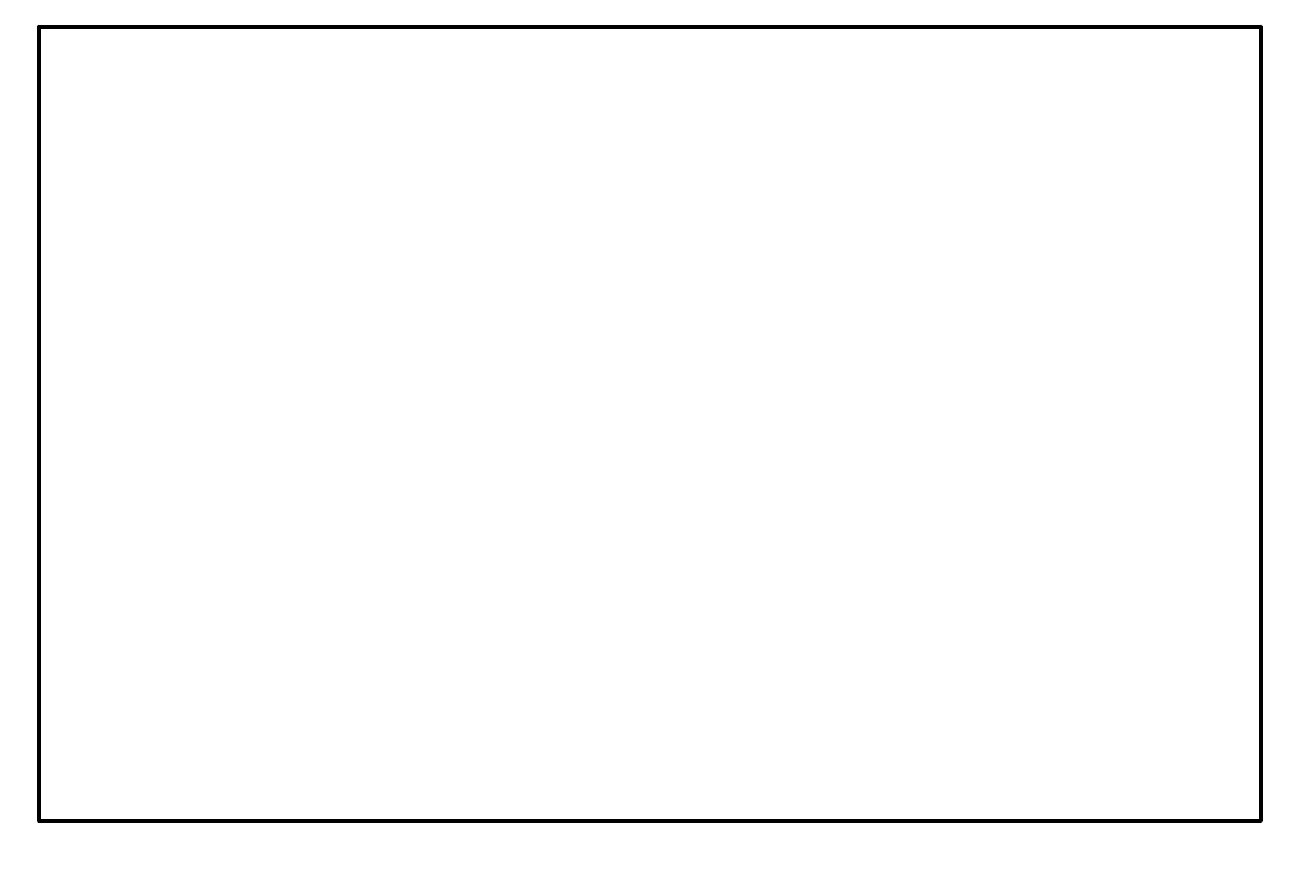

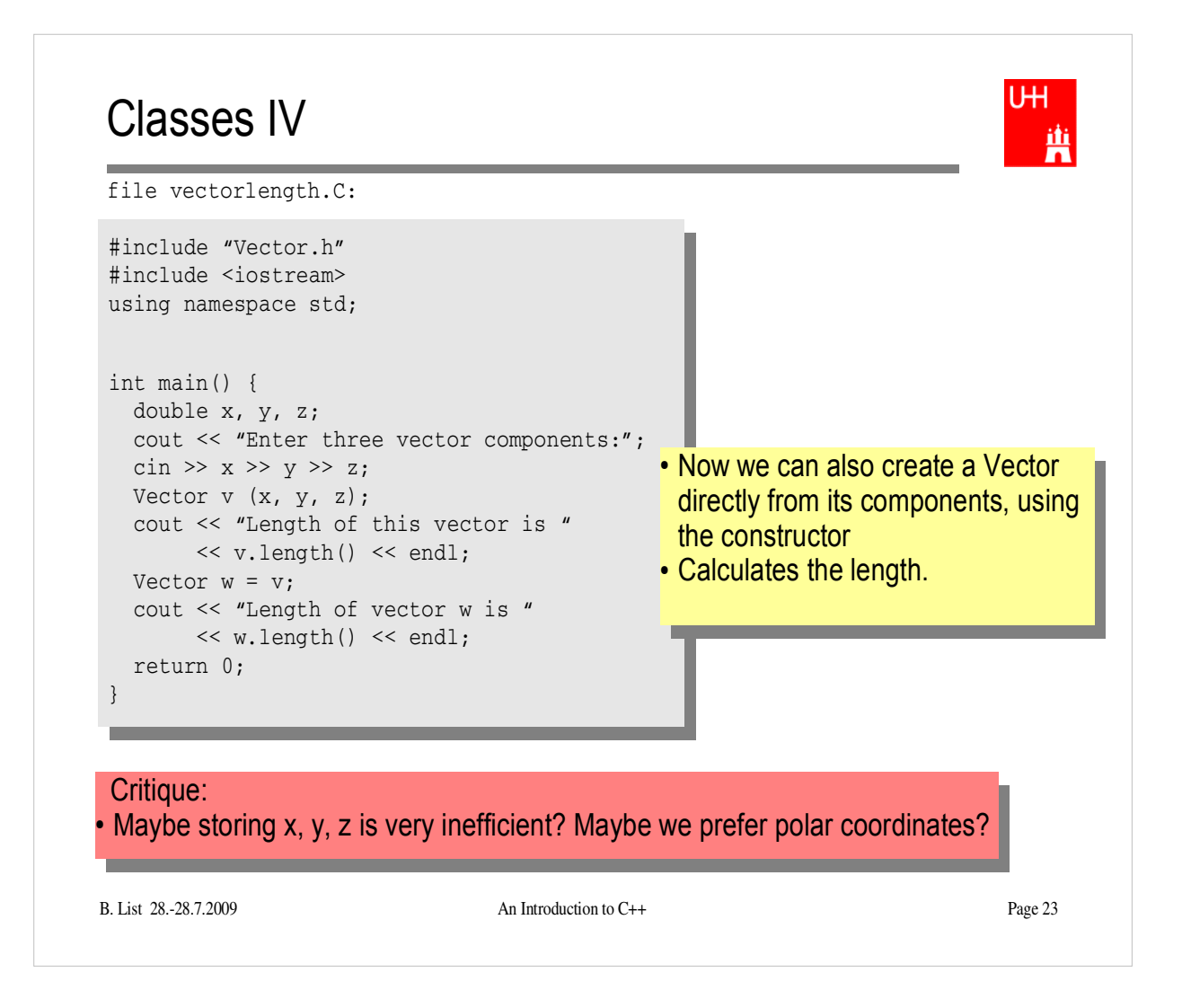

- Edit file Vector.h and Vector.C so that they contain the new functions.
- Edit the main program and run it.

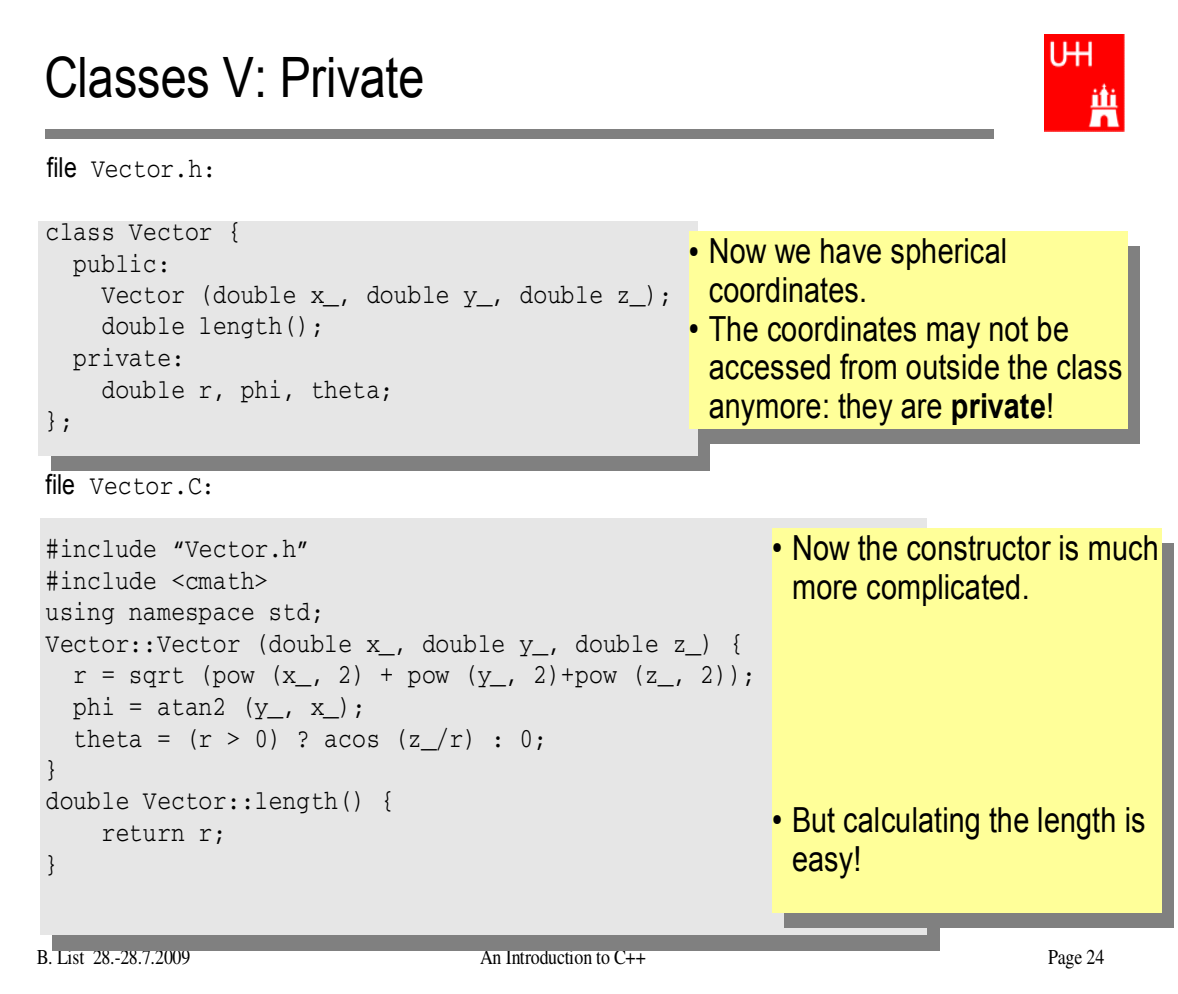

## Classes VI

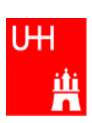

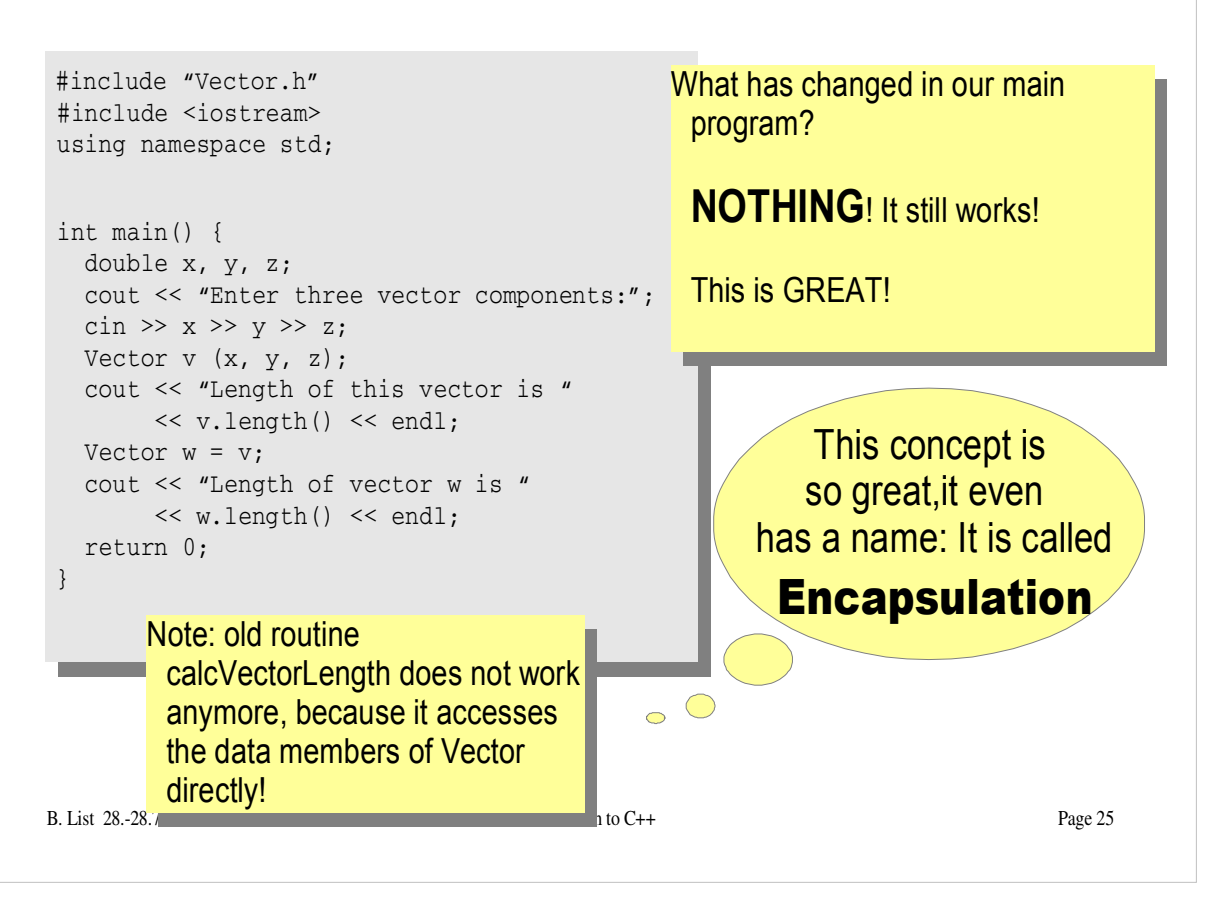

- Copy the files Vector.h and Vector.C to backup files Vector-xyz.h and Vector-xyz.C
- Change Vector.h and Vector.C
- Verify that the main program can be compiled without changes, and gives the same result

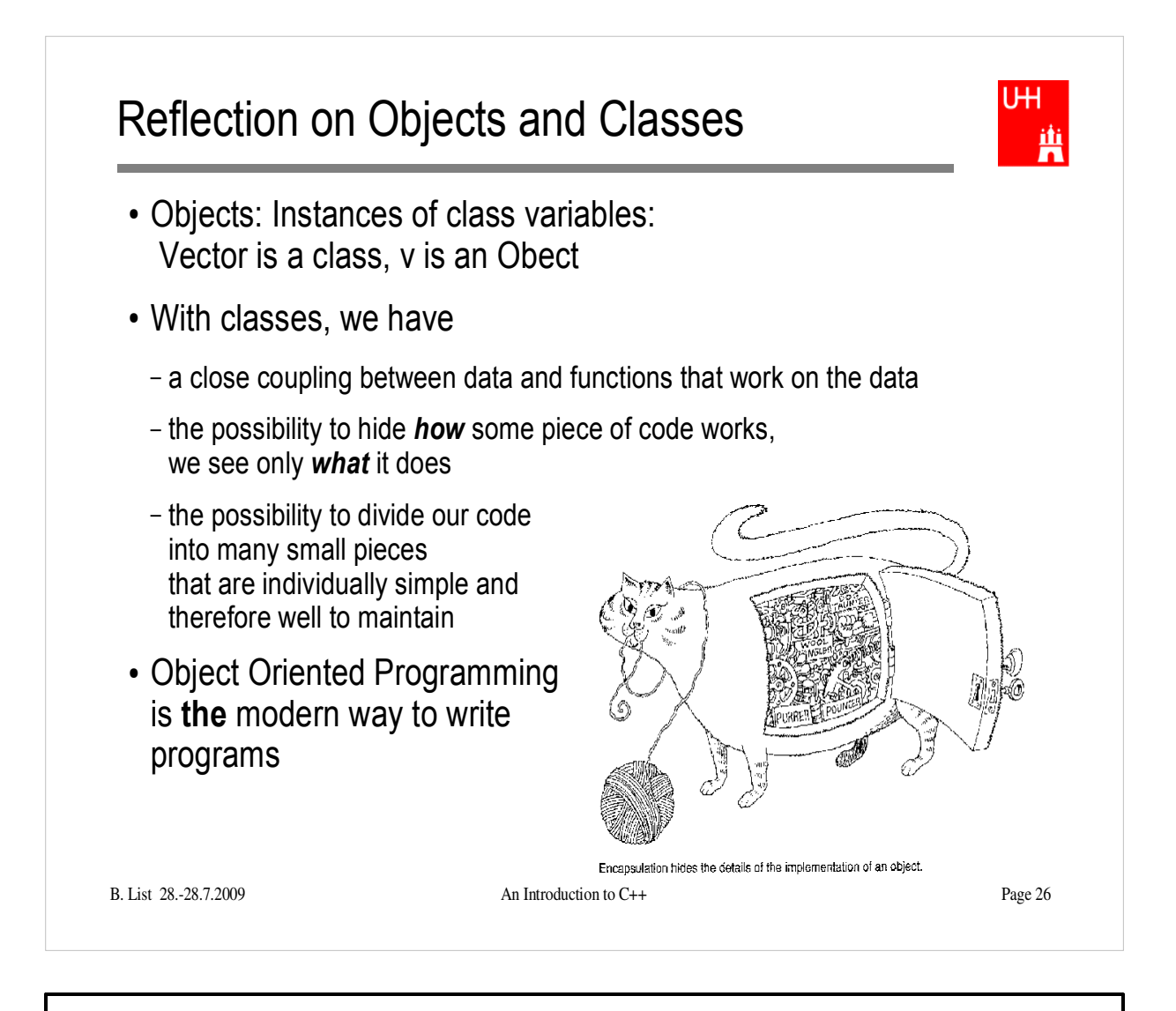

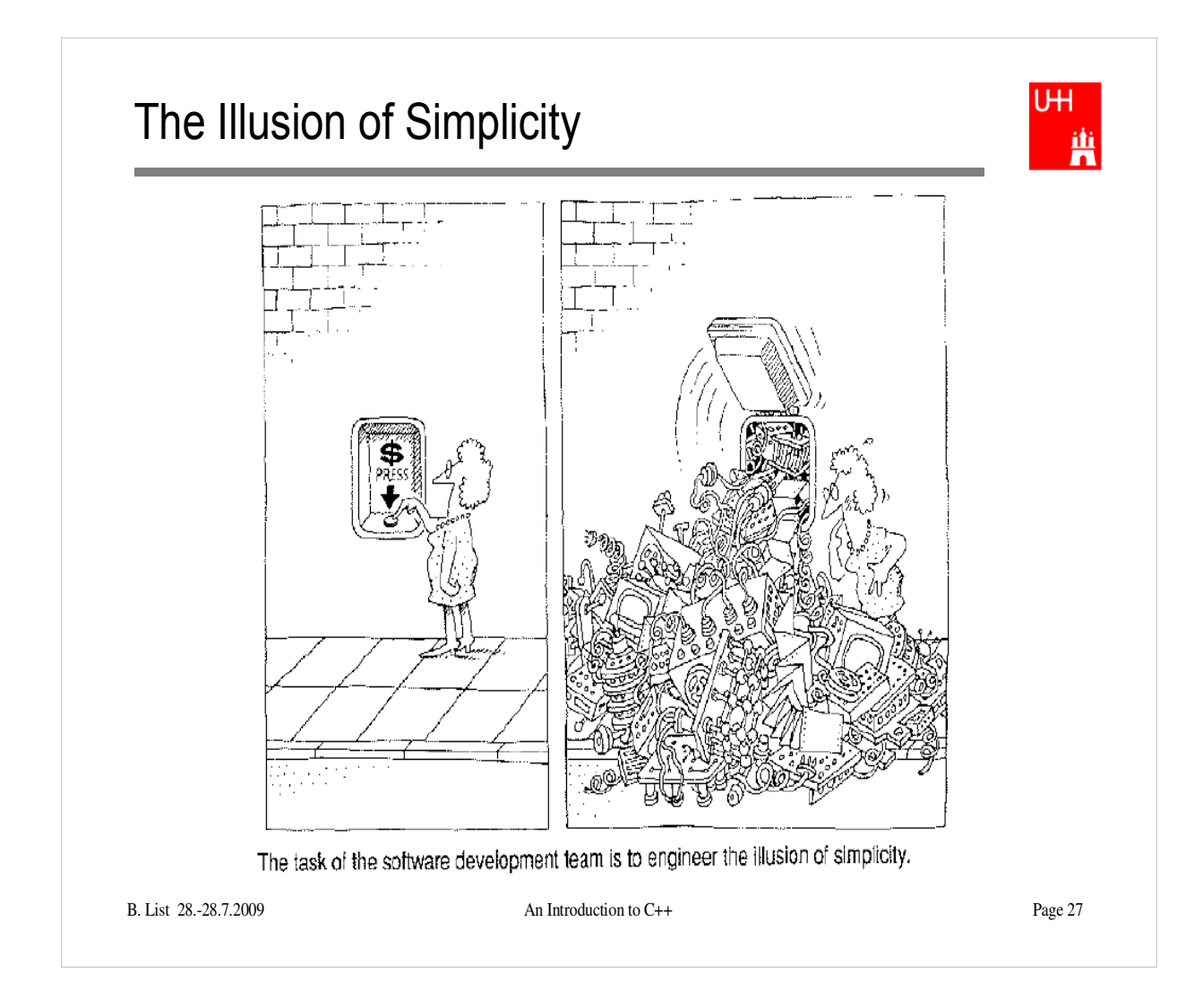

## Interlude

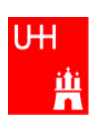

- Compliling
- Linking
- Make

Don't expect to understand all this;

I just want to give you an idea what "make" does and why we use it all the time

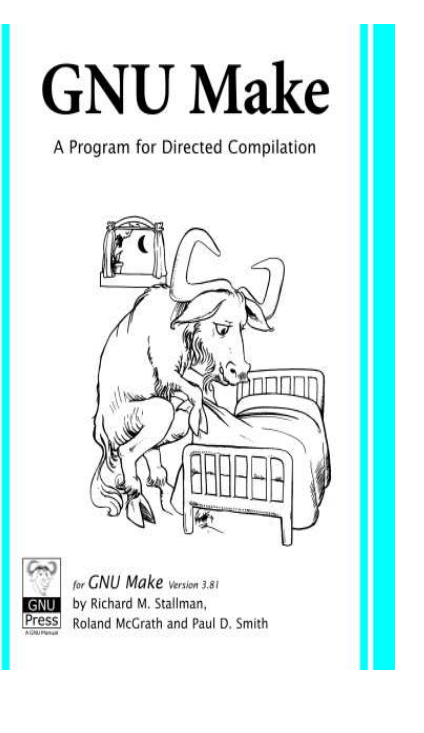

## More on Compiling

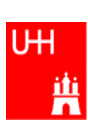

- Compiler g++: Translates source code (text file) into machine code
- 2 Steps: Compiling and Linking

### Output of compiling step: .o files (object files):

```
 $> g++ -c Vector.C
   $> g++ -c vectorlength.C
produces files Vector.o and vectorlength.o
```
- Output of linking step: executable (no extension) \$> g++ -o vectorlength vectorlength.o Vector.o combines the object files vectorlength.o and Vector.o into the executable file vectorlength
- In the linking step, also source files may be used, e.g. \$> g++ -o vectorlength vectorlength.C Vector.o

B. List 28.-28.7.2009 An Introduction to C++ Page 29

The option "-c" tells the compiler only to compile (and not link) a file. A file xyz.C is automatically translated into xyz.o

In the linking step, we have to give the name of the executable explicitly with the  $-$ <sup>o</sup> option. If this is omitted, an executable file "a.out" is produced. This is because the linker does not remember the filename of the .C file that contained the main() routine. Stupid, isn't it?

## Archives

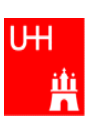

- Problem: If we have hundreds of object files, the linking commands gets veeeeeeeery long
- Solution: Collect all the object files (usually without object files that contain a main() function) in an archive

```
 $> ar r libmyroutines.a Vector.o area.o
```
Now file libmyroutines.a contains the files Vector.o and

```
area.o;
they can be listed with:
```

```
 $> ar t libmyroutines.a
 Vector.o 
 area.o
```
We can use the archive in the linking step:

```
 $> g++ -o vectorlength vectorlength.C libmyroutines.a
```
Alternatively:

```
B. List 28.-28.7.2009 An Introduction to C++ Page 30
   $> g++ -o vectorlength vectorlength.C -L. -lmyroutines
```
For more information on ar, enter \$> man ar in the shell

In the notation

```
$> g++ -o vectorlength vectorlength.C -L. -lmyroutines
the flag "-L" is used to say in which directory libraries can be located; here we say "",", i.e. the
   library is in the current directory.
```

```
The flag "-l" is used to say which libraries we want to link. Note that there is no space between "-
   l" and "myroutines". "-Imyroutines" says "use library libmyroutines.a". Note that
   "myroutines" is automatically amended by "lib" in the front and ".a" at the end.
```
## Recompilation

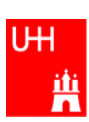

- Second Problem: If we have hundreds of source files and object files, re-compilation of all routines can take a lot of time
- But if we change Vector. C, why should we recompile area. C? This is unnecessary!
- Solution: we recompile only Vector.C and replace it in the archive: \$> g++ -c Vector.C

\$> ar r Vector.o libmyroutines.a

The "r" option (without a "-") tells ar to replace  $Vector.o$  in libmyroutine.a

### make

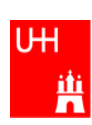

Third Problem: After an editing session, I may have changed 7 out of 150 .C files. It is very tedious to find out which files to recompile and to do it by hand. **Solution: The make utility**

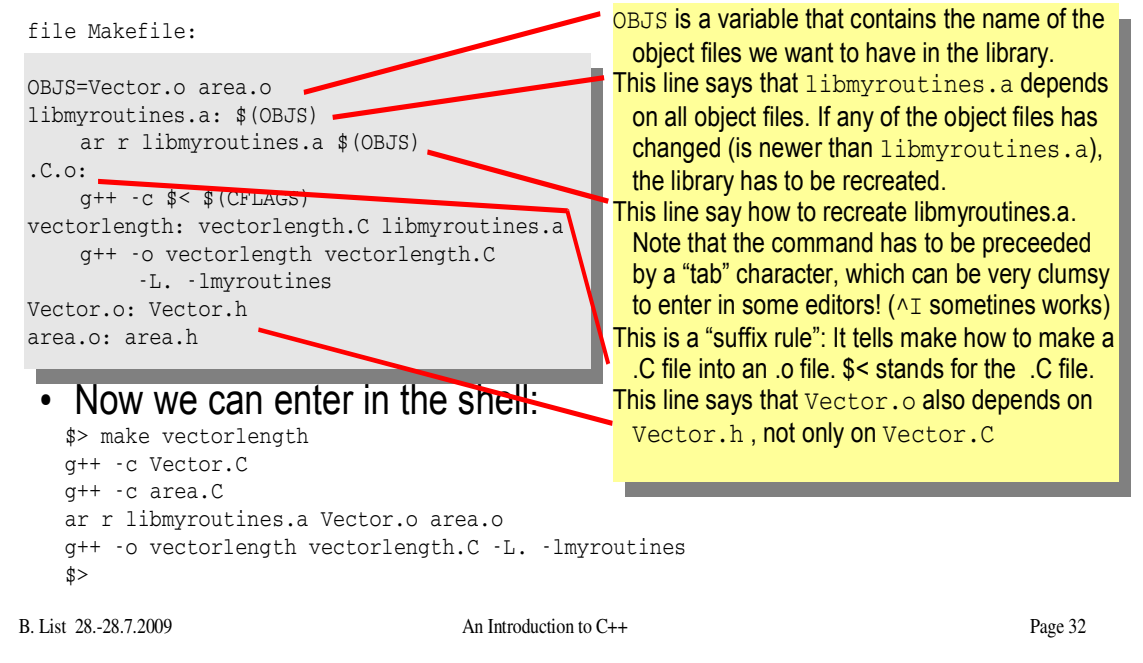

"make" is one of the most versatile, powerful and cryptic UNIX utilities.

You can learn more about (GNU) make from http://www.gnu.org/software/make/ in particular from the manual at http://www.gnu.org/software/make/manual/html\_node/index.html

### **Exercise:**

- Copy the file Makefile and vectorlength.C from /afs/desy.de/user/b/blist/public/c++intro/hello.C to your working directory
- try \$> make vectorlength and see what happens
- with the command
	- \$> touch Vector.C

you can change the time stamp of file Vector.C to the current time, i.e. make it look as if you just had changed Vector.C. Use touch with different files, and use make to re-compile vectorlength. Observe which files are recompiled.

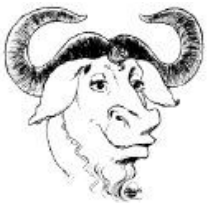

The gnu is the logo of the GNU foundation. Cute, isn't it? http://www.gnu.org/ gnu/thegnuproject.html

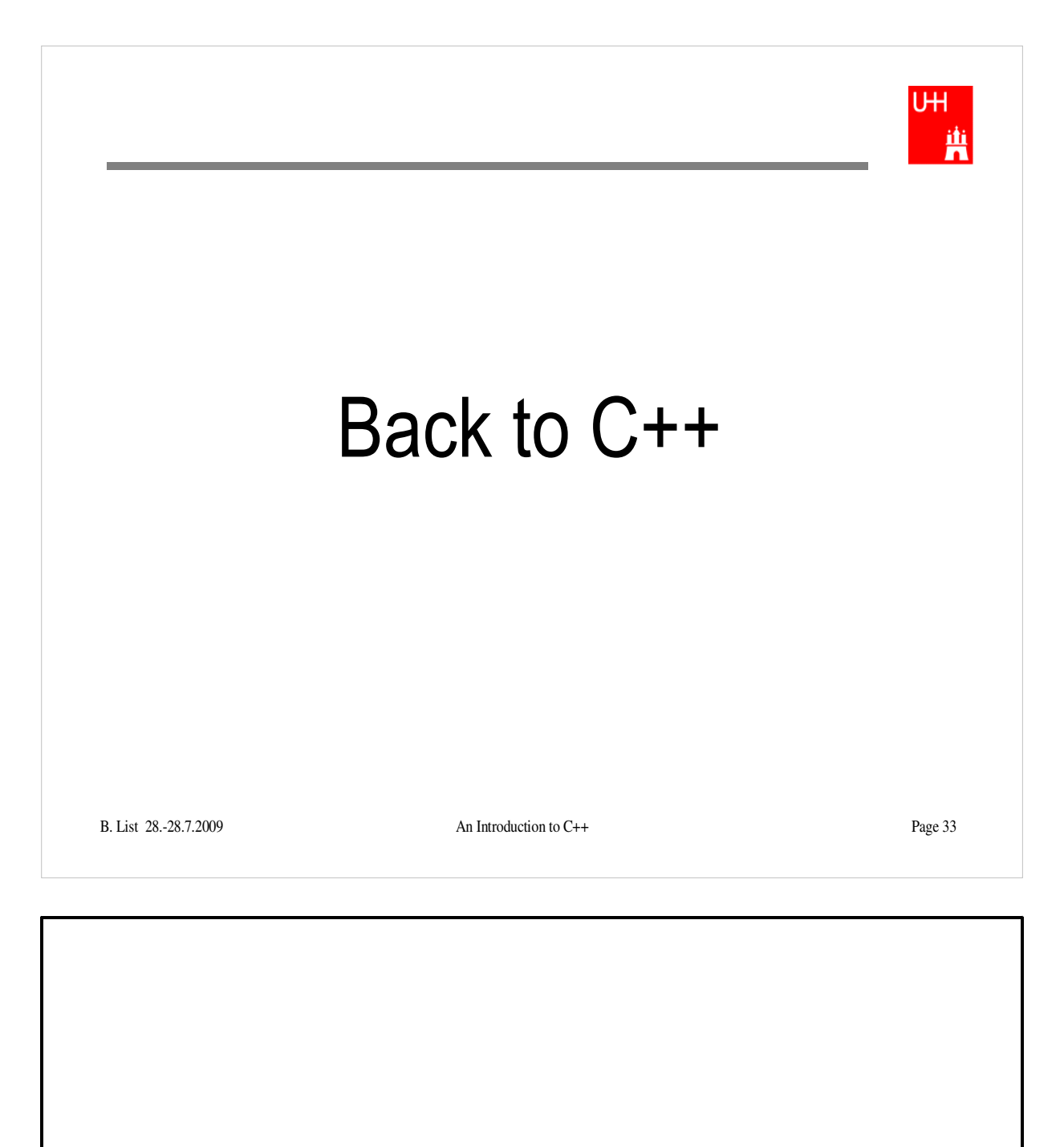

## Getters and Setters

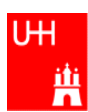

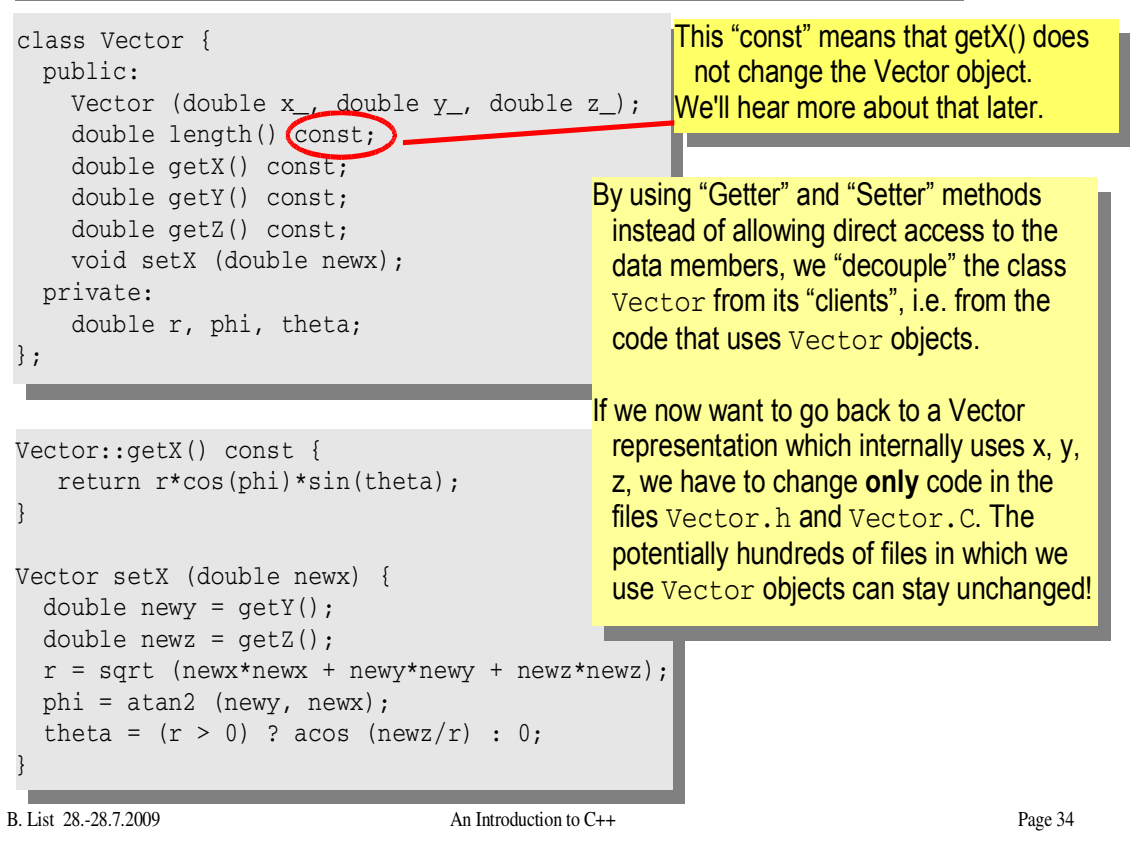

- Add these getters and setters to your Vector class.
- Implement the missing methods ( $getY()$ ,  $getZ()$ ,  $setY()$ ,  $setZ()$ )
- $\bullet$  You can also implement additional getters and setters like getPhi(), setPhi(), etc.

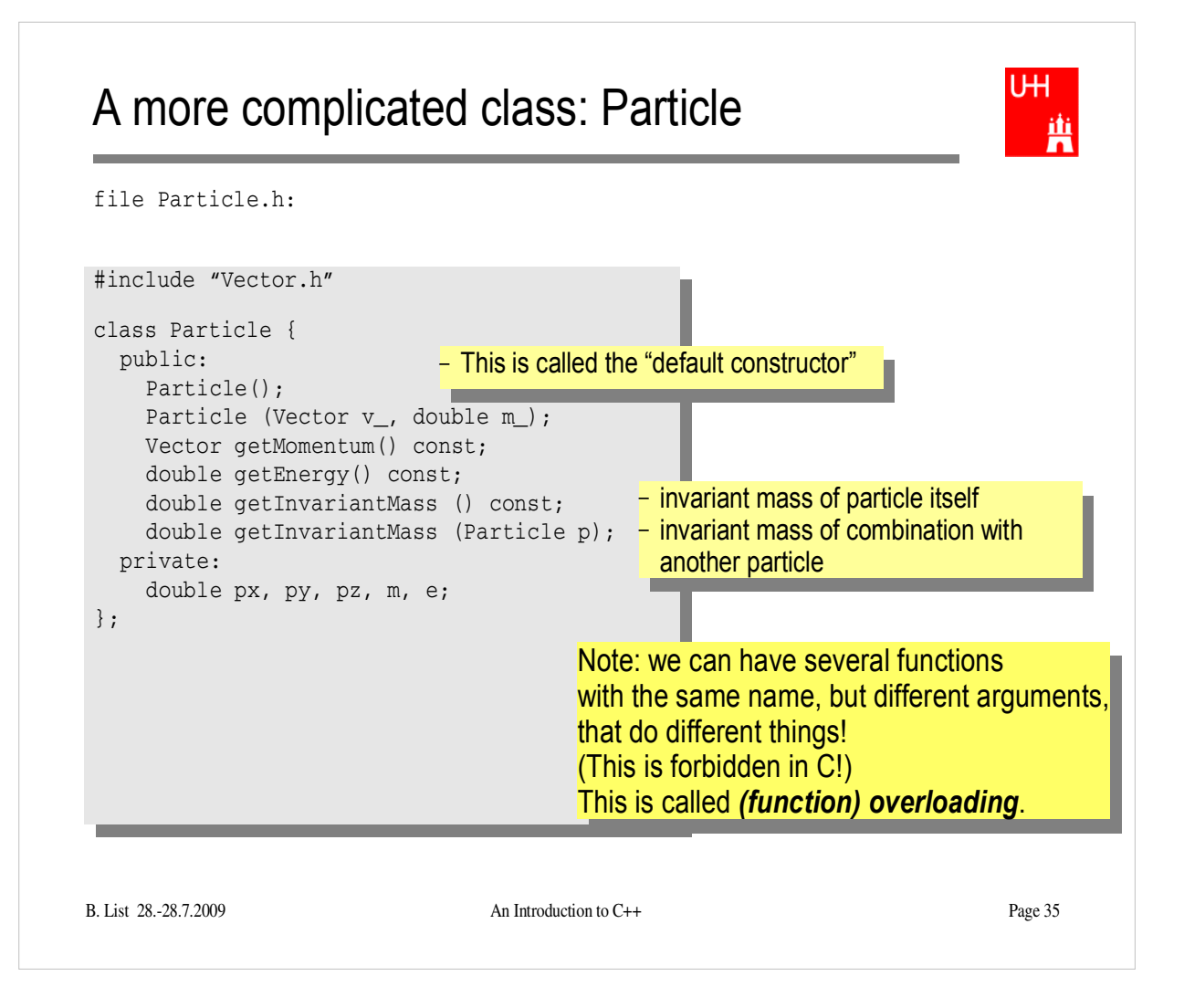

- Create new Files Particle.h and Particle.C
- Implement the functions declared in Particle.h within Particle.C

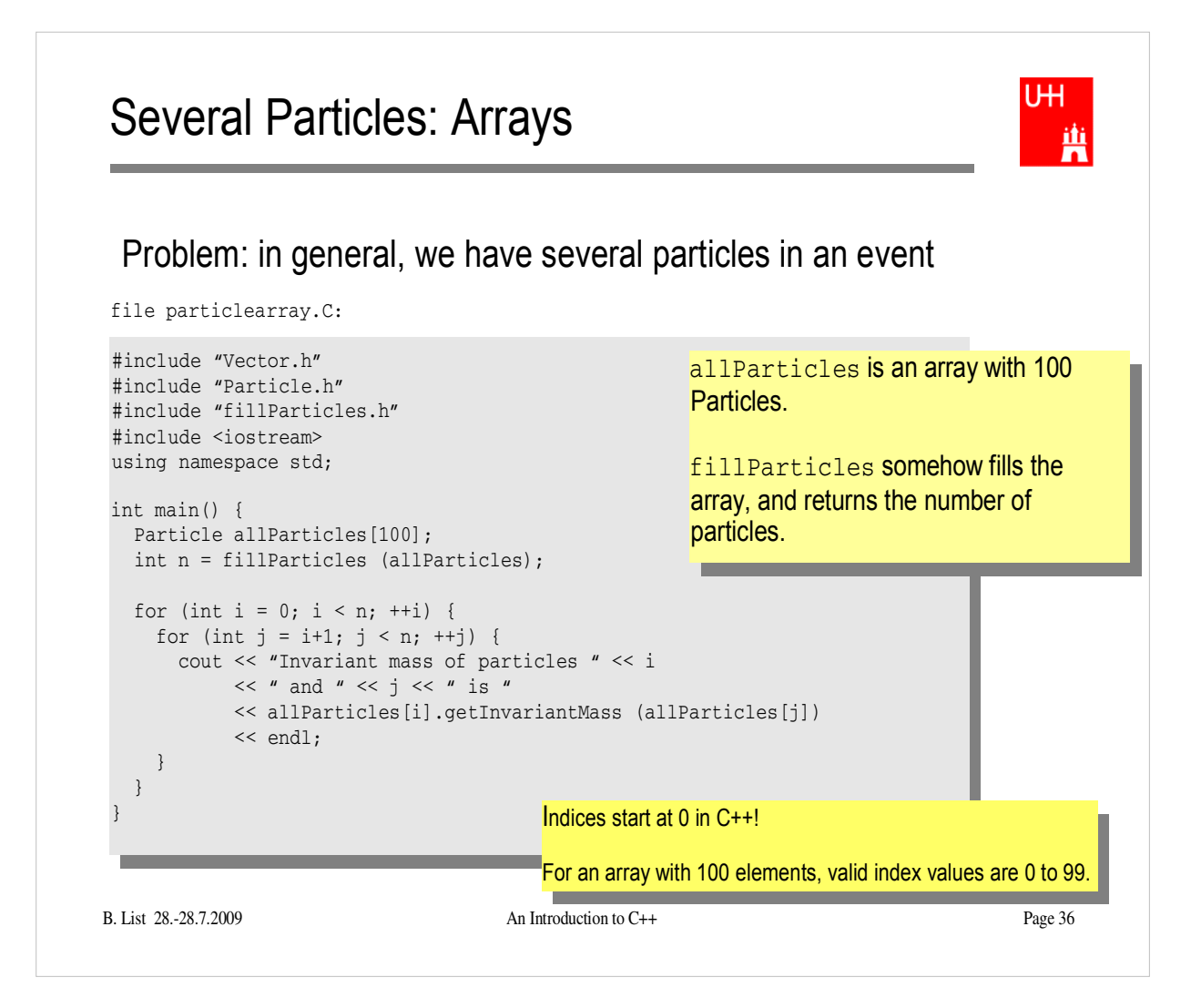

- Copy files fillParticles.h and fillParticles.C to your working directory
- Create the main program in file particlearray.C and run it

## **Pointers**

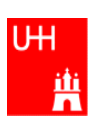

- A Pointer points to some object anywhere in memory: It contains only the object's memry address, but knows to what kind (class) of object it points to
- We can use this to refer to other objects
- Example: Decay K<sup>0</sup><sub>S</sub> -> π<sup>+</sup>π<sup>-</sup> : we want to point to the 2 possible decay pions, and we may have several pion pairs sharing the same pion candidate

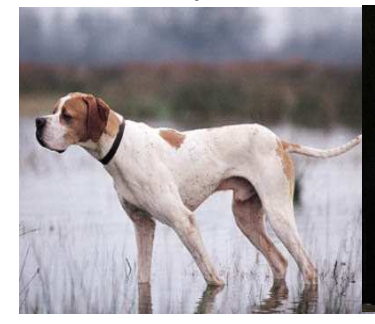

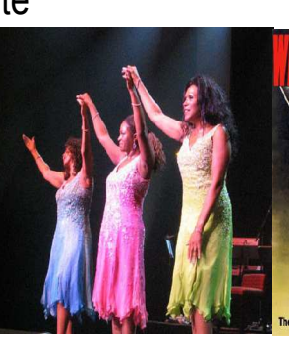

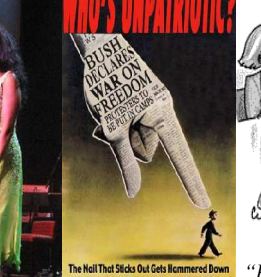

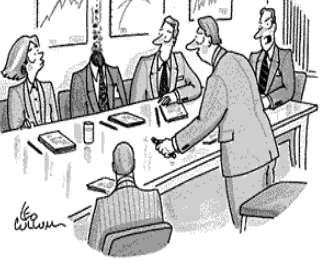

B. List 28.-28.7.2009 **An Introduction to C++ Pointers can be dangerous!!!** 

An english pointer **Another Pointer Sisters** Another Pointer Sisters Another Pointer

*For God's sake, Edwards, put the laser pointer away!*

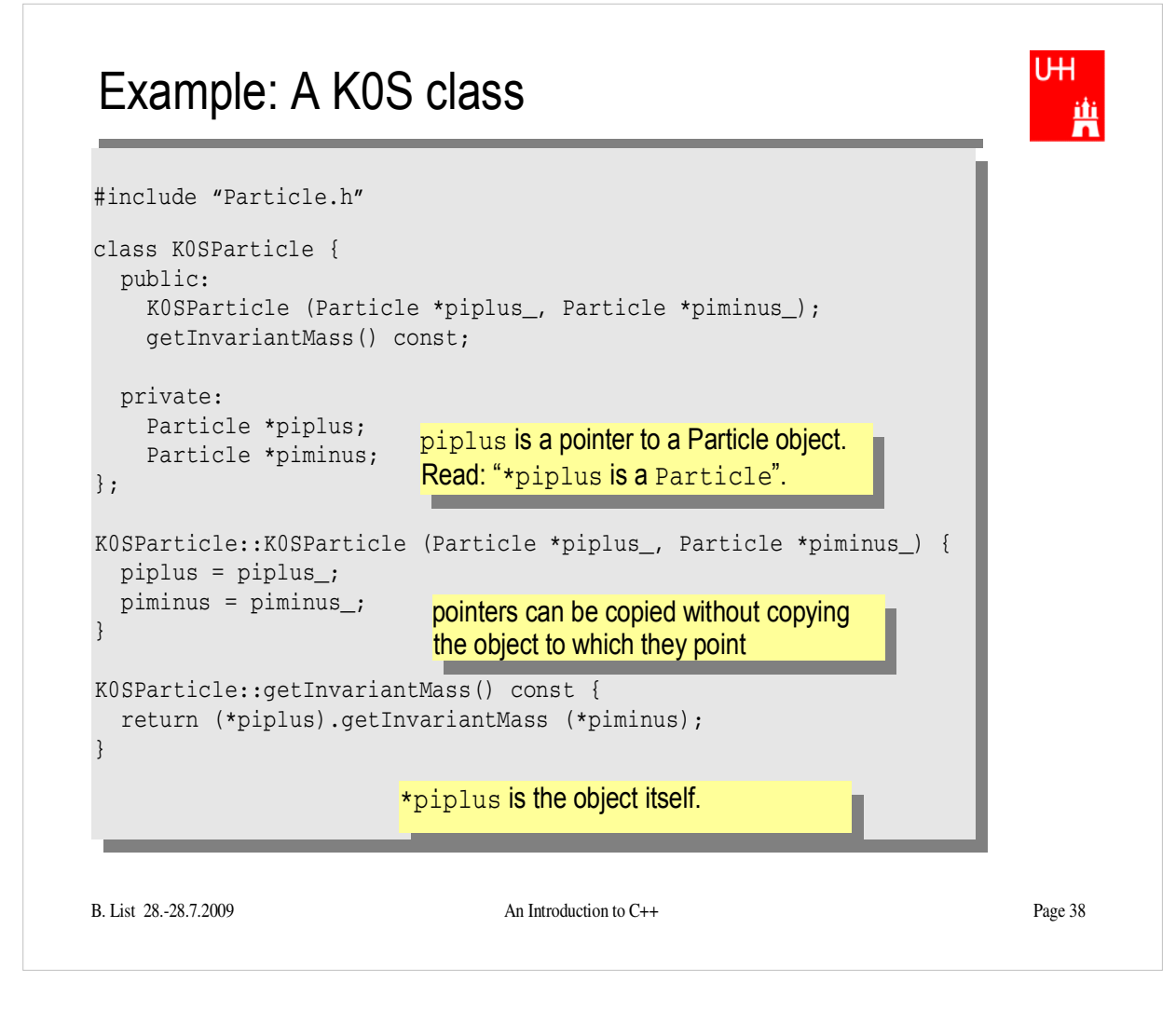

• Implement class K0SParticle

## Using the Kshort class

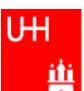

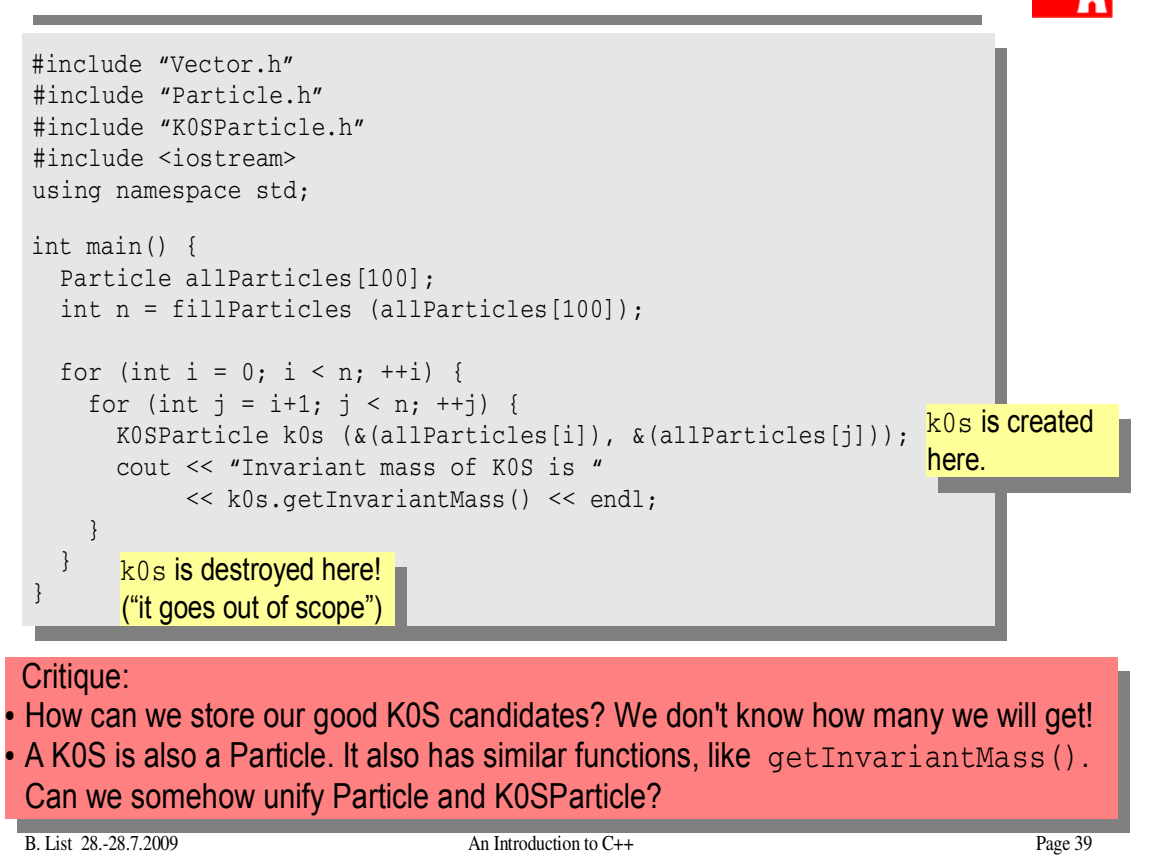

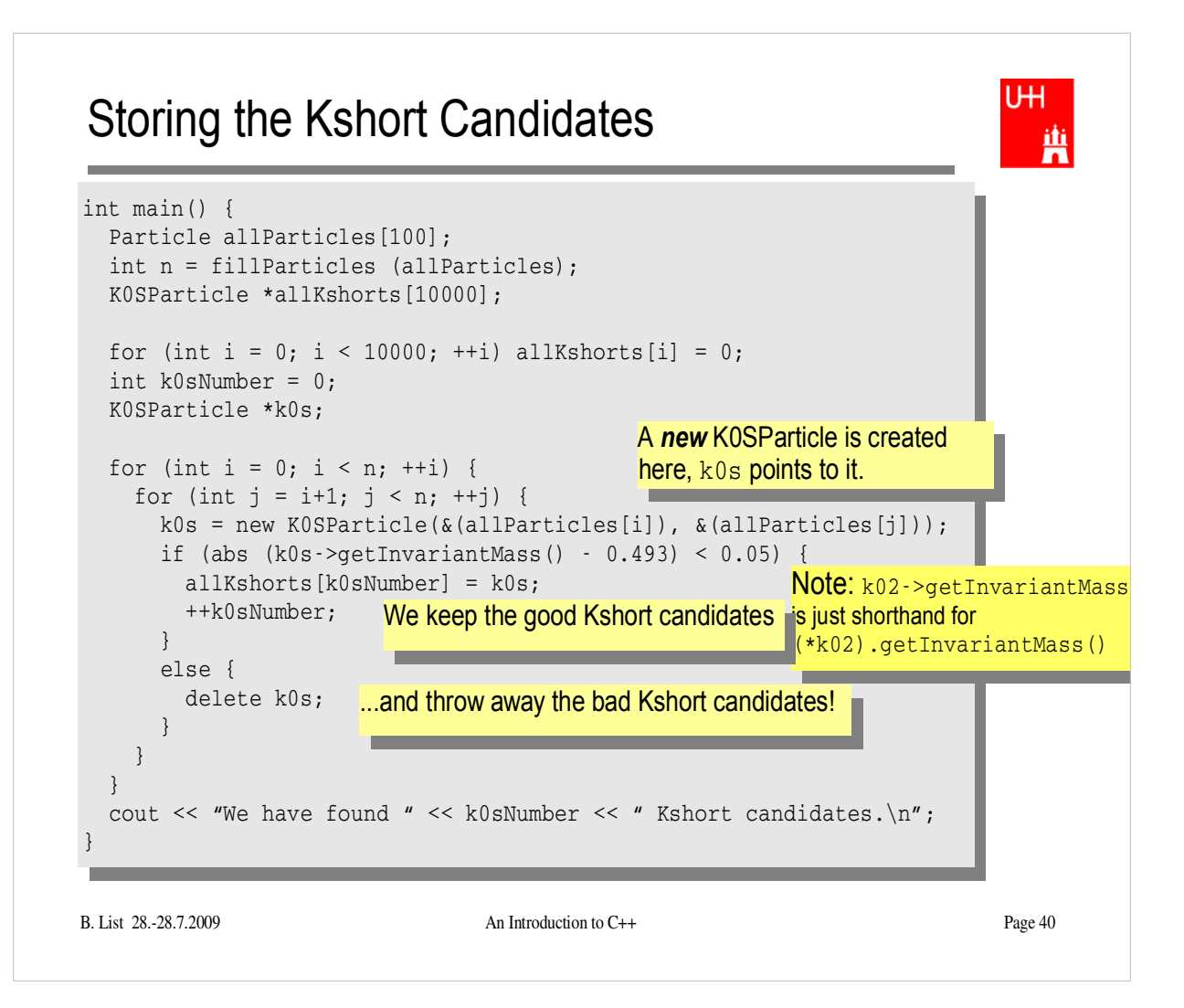

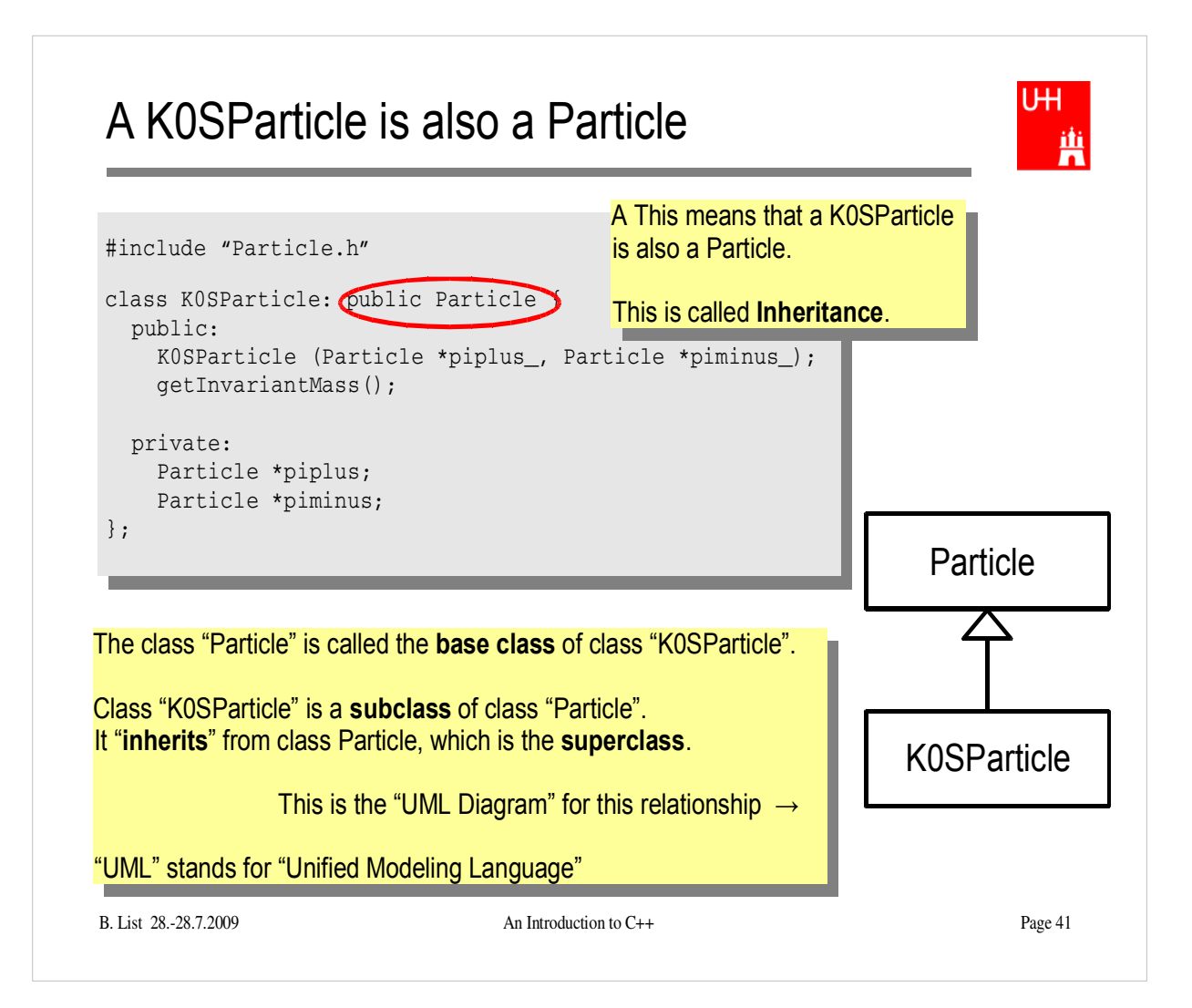

### **Inheritance**

```
B. List 28.-28.7.2009 An International Communication to C++ Page 42.2009 An International C++ Page 42.
class Particle {
   public: 
     double getPt() { return sqrt(px*px+py*py); }
    double getPhi() { return atan2(py, px); }
     double getInvariantMass() { return sqrt (e*e-px*px-py*py-pz*pz); }
   protected:
     double e, px, py, pz;
};
class K0SParticle: public Particle {
   public: 
     K0SParticle (Particle *piplus_, Particle *piminus_) {
       piplus = piplus_; 
       piminus = piminus_;
      e = piplus->e + piminus->e;
      px = piplus->px + pininus->px; py = piplus->py + piminus->py;
       pz = piplus->pz + piminus->pz; 
     } 
   private:
     Particle *piplus;
     Particle *piminus;
};
                                "protected" means
                                "private, but may be accessed from subclasses".
                                          Here we set the properties that are specific for a 
                                          K0SParticle, and those inherited from 
                                          Particle. 
                                          Class K0SParticle inherits e, px, py, pz
                                          from class Particle!
                                          K0SParticle also inherits getPt(), 
                                          getPhi(), getInvariantMass() from
                                          Particle!
```
**IH** 

画

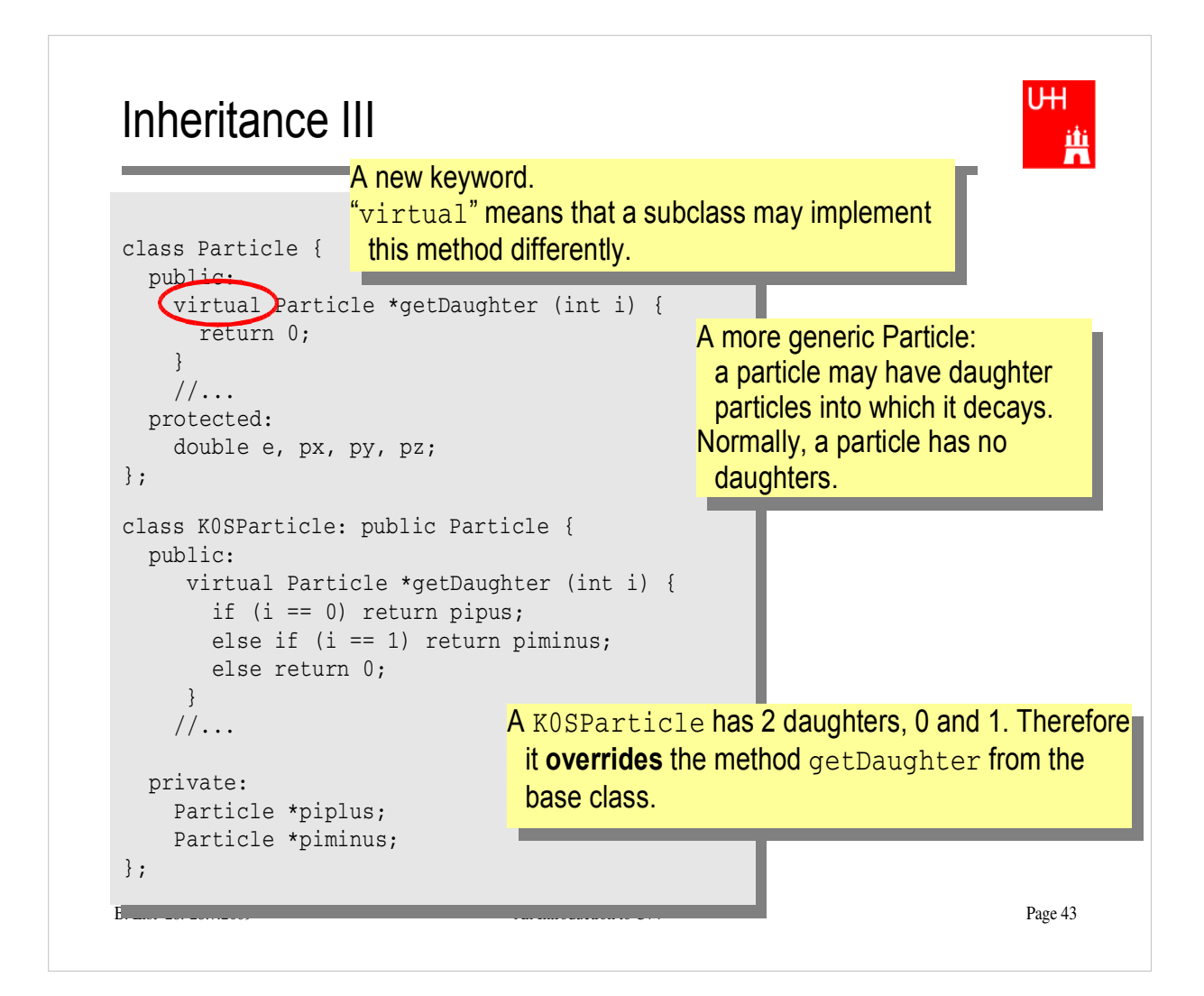

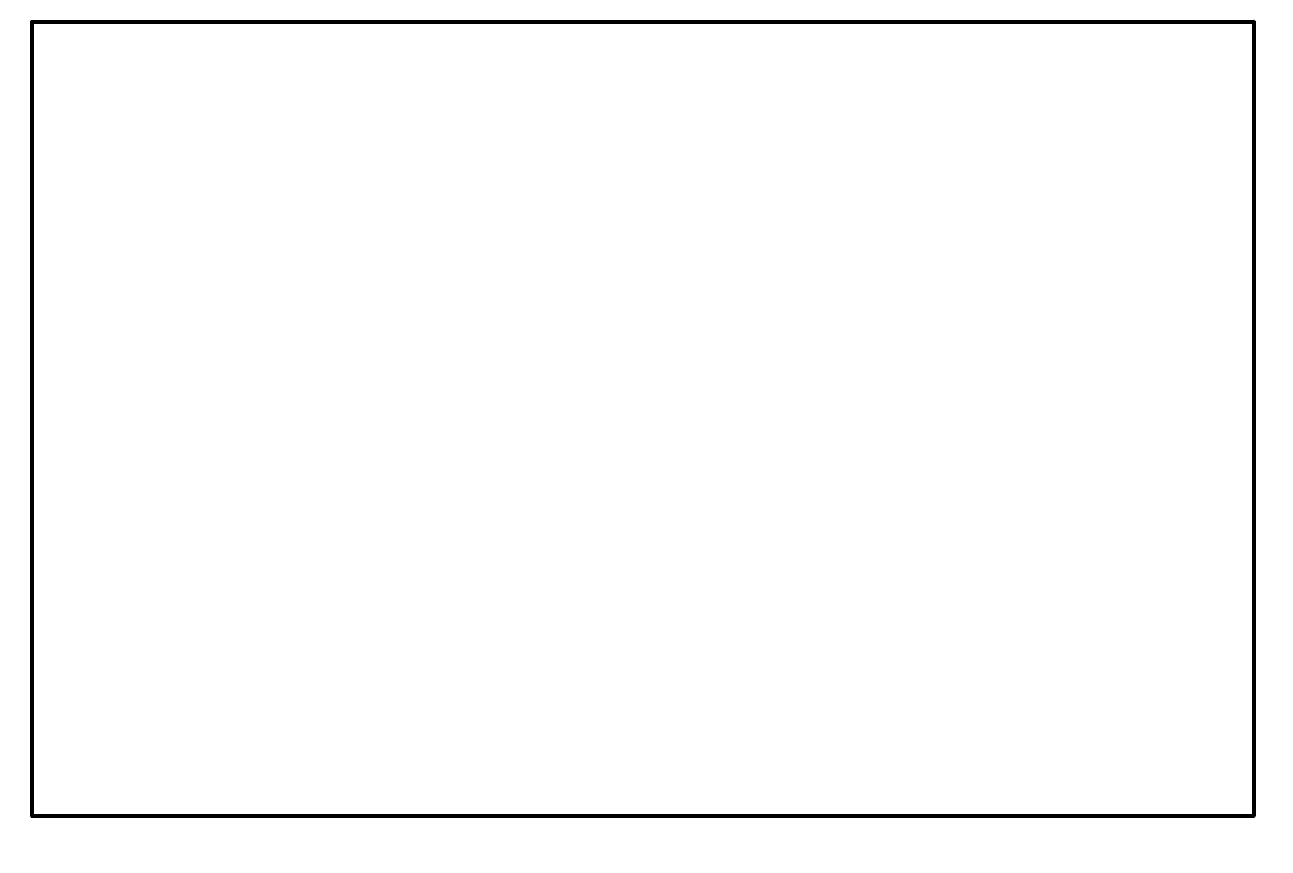

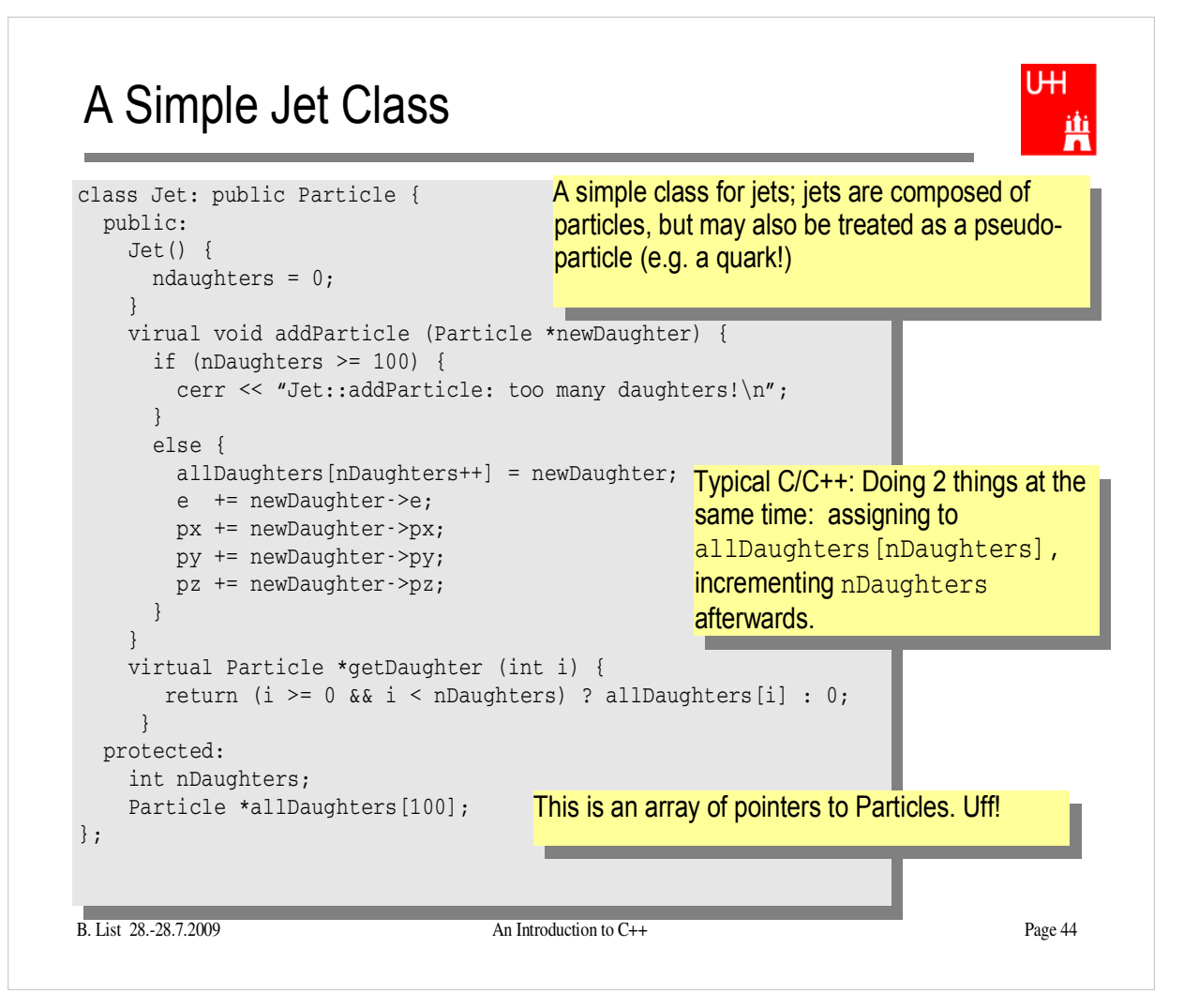

Implement class Jet

## Using the Jet Class: A Jet Algorithm (à la JADE)

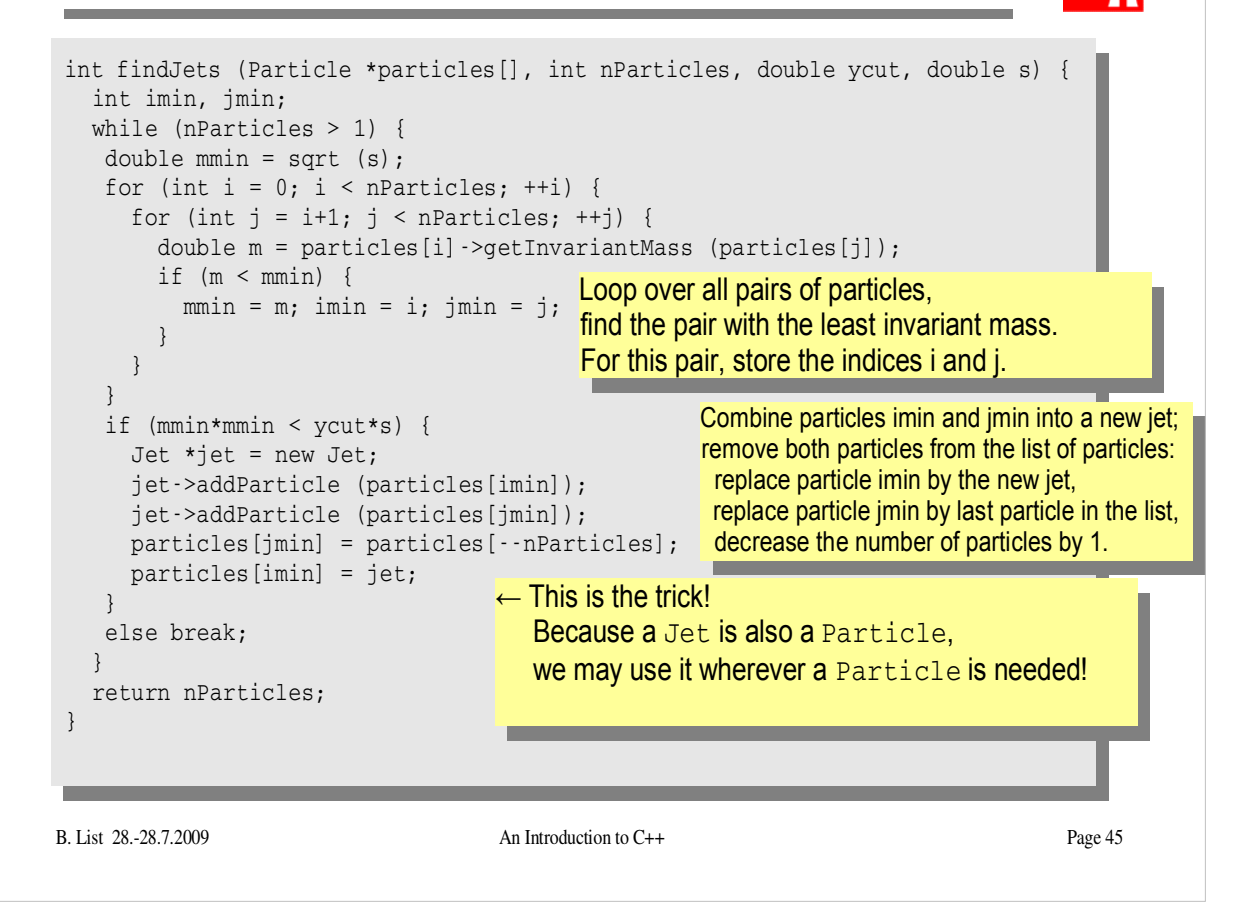

- Implement this Jet finder
- Implement a new function fillParticles that does not fill an array of Particles (Particle allParticles[100]), but an array of pointers to Particles (Particle \*allParticles[100])!
- Hint: creat new Particles like this: allParticles $[0]$  = new Particle (Vector (0.7, -0.2, 0.3), 0.1396);

## Reflection

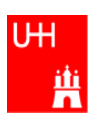

- We just saw great things a work: One object behaving like an object from a different class!
- A Jet **IsA** special sort of Particle: class Jet: public Particle {...};
- Therefore, wherever a Particle is needed, I can use a Jet!
- But a Jet also contains more information than an ordinary Particle, e.g. the number of Particles that it is composed of.
- What happens to this additional information?

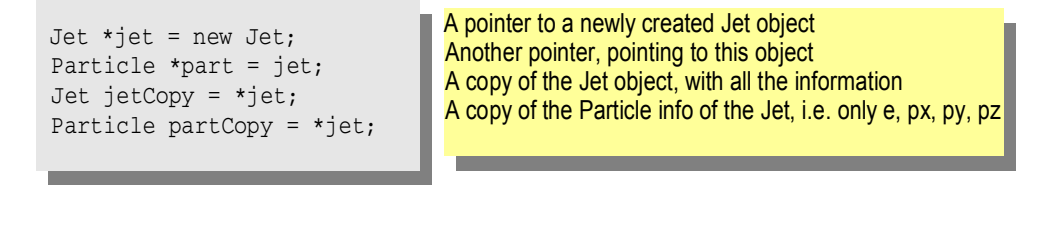

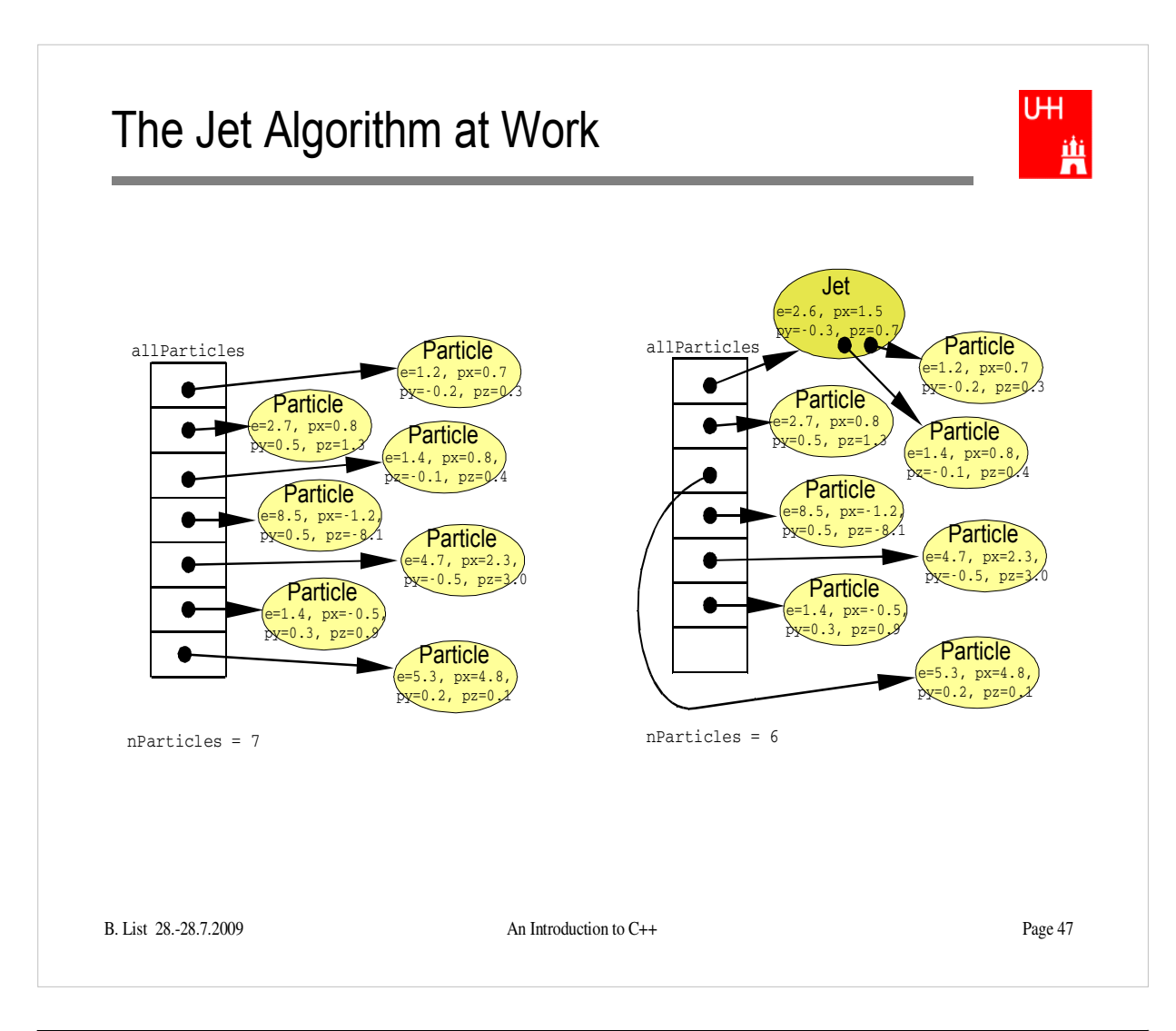

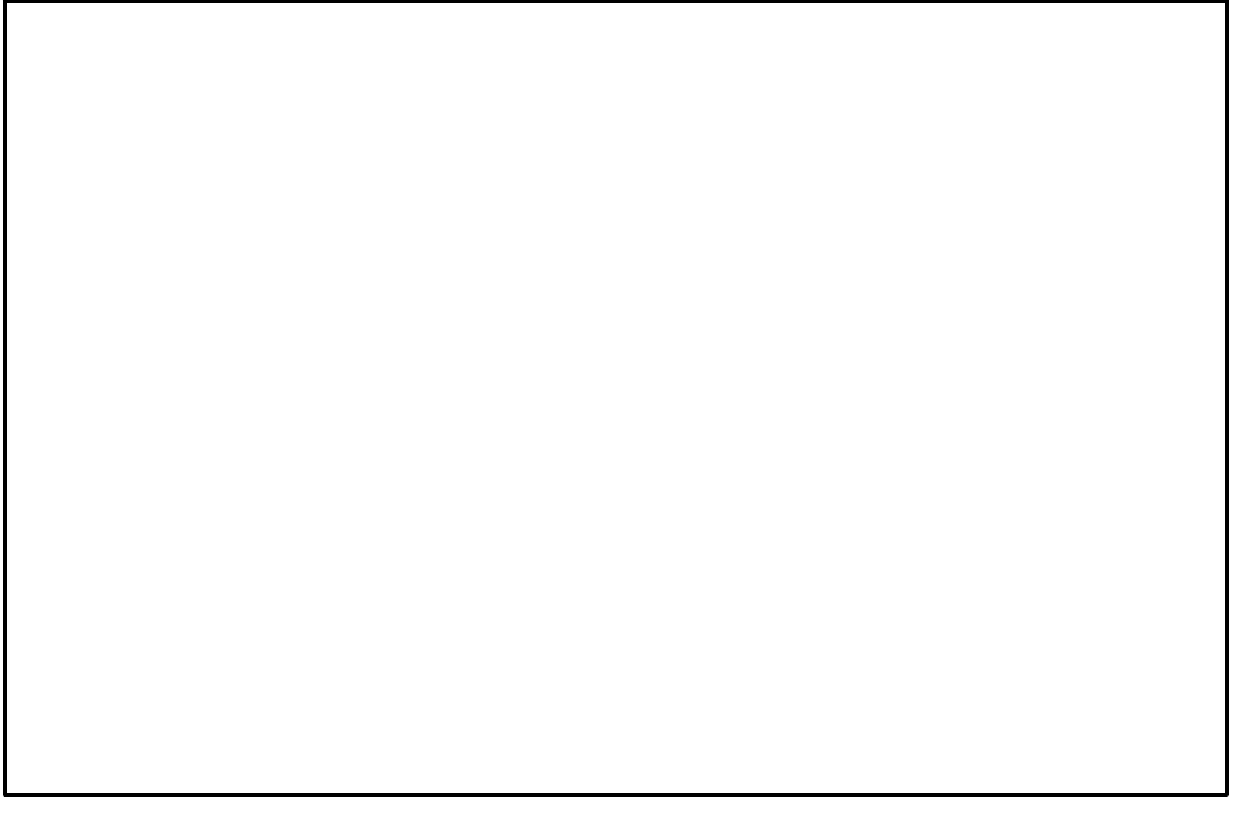

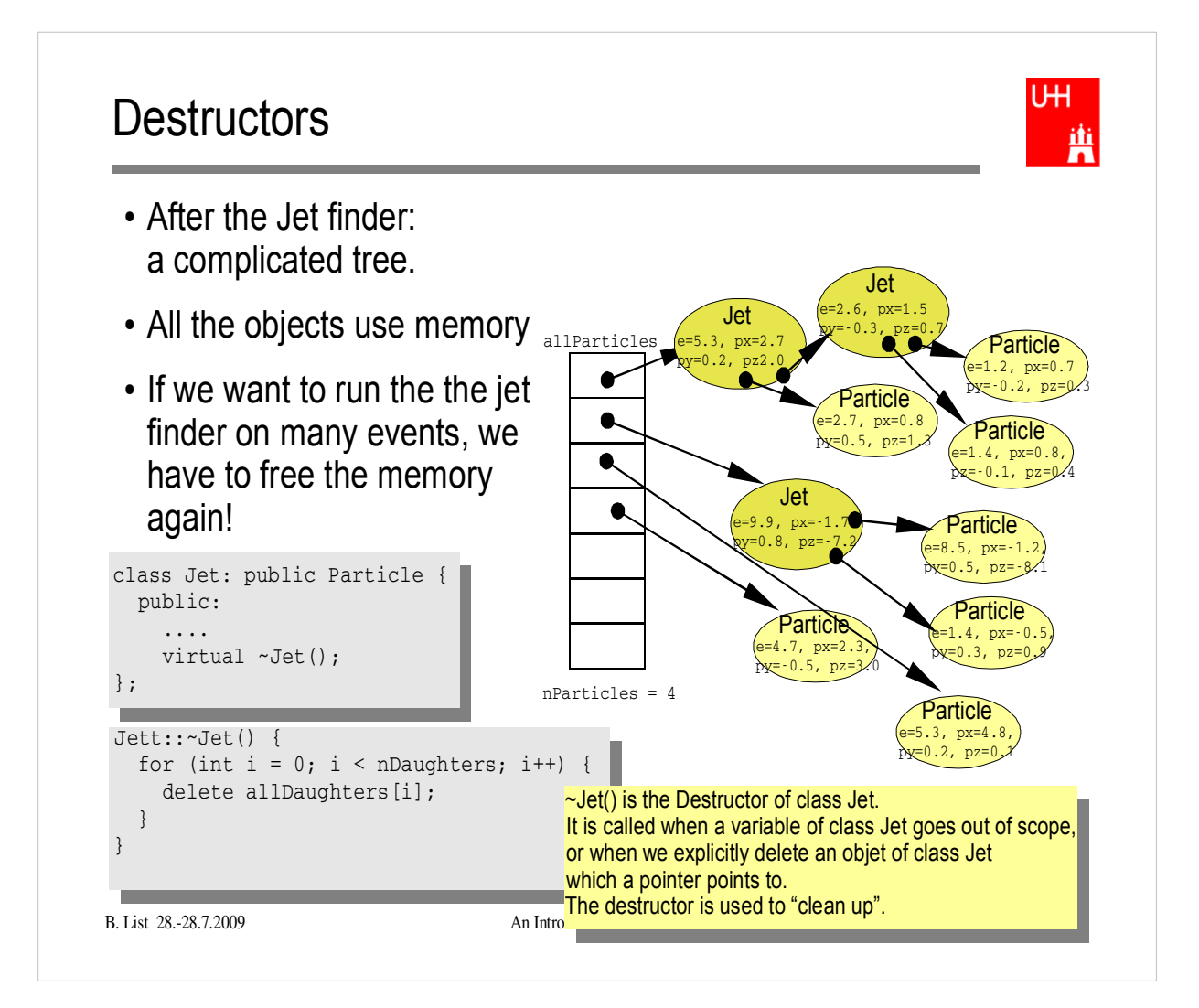

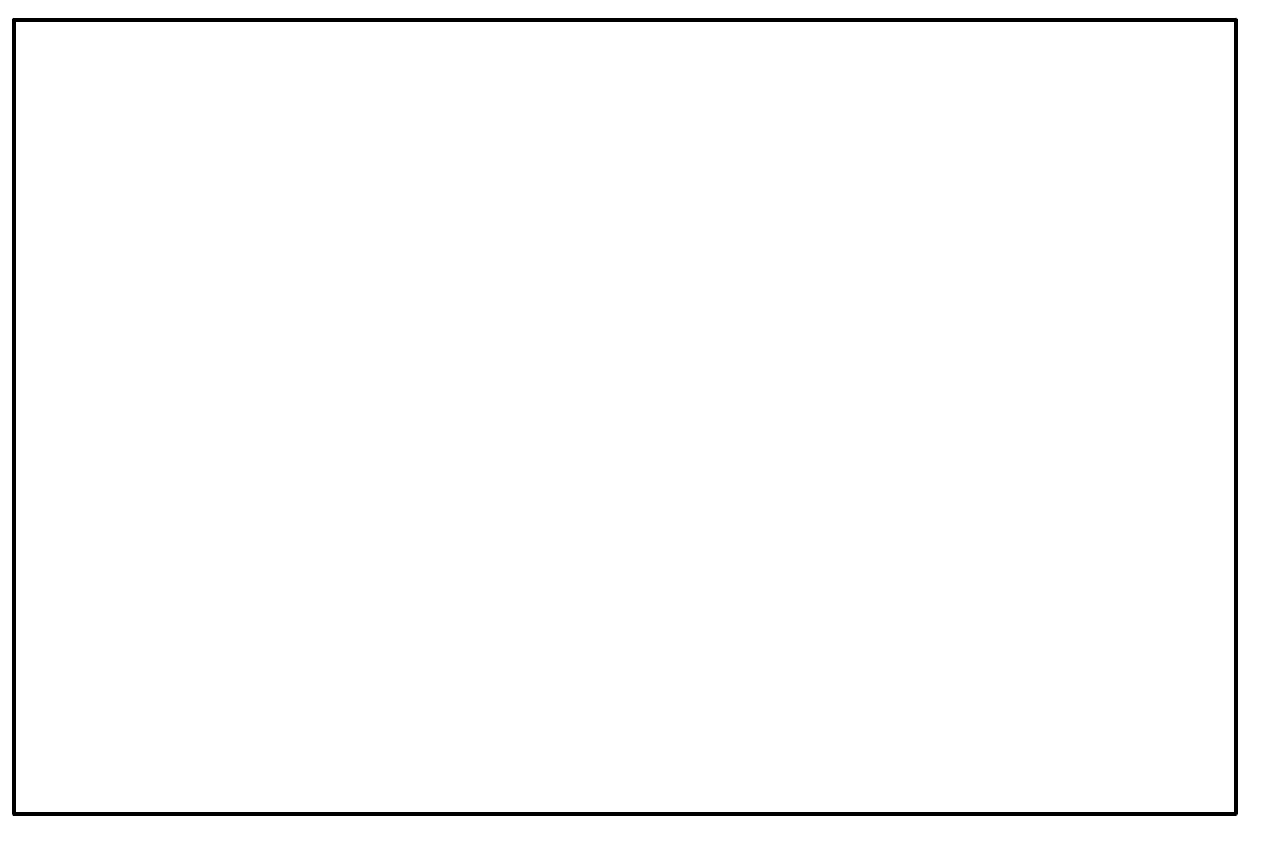

# Passing Arguments to Subroutines

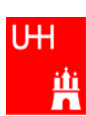

- Normal case in C/C++: "Pass by Value":
	- Only the value of a variable is passed to a subroutine
	- For objects: a **copy** is passed
	- If we change the object, only a copy is changed => no effect for calling routine!
	- If we pass an object of a subclass (Jet/Particle!), we lose information

```
Jet *jet = new Jet;Particle *part = jet; 
Jet jetCopy = *jet;Particle partCopy = *jet;
```
- To pass "the object itself", we can pass a pointer to the object:
	- the value of the pointer is the the address of the object
	- the pointer is copied, i.e. the address, but not the object pointed to!

```
Jet *jet = new Jet;
Particle *part = jet; 
Jet jetCopy = *jet; 
Particle partCopy = *jet;
```
B. **An Introduction to C++** Page 49

## References

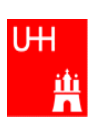

Passing pointers is completely OK, but leads to clumsy notation:

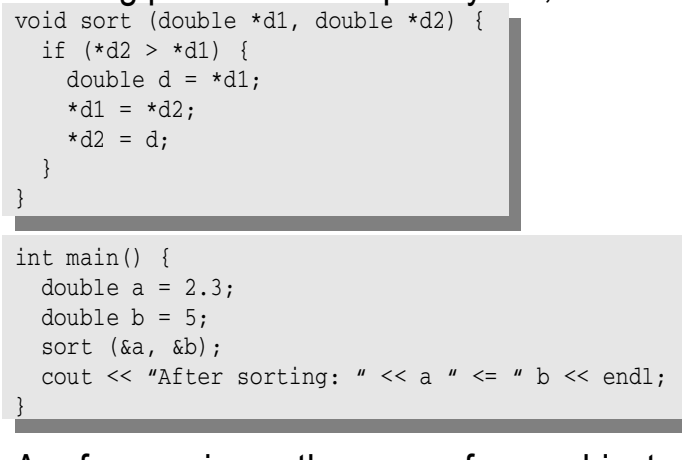

 A reference is another name for an object: int main() {

```
double a = 2.3;
 double b = 5;
 double& c = a;
a = 7.5;cout \ll "Value of c: " \ll c \ll endl;
}
```
## References II

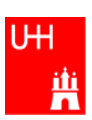

With references, our sort function looks much nicer:

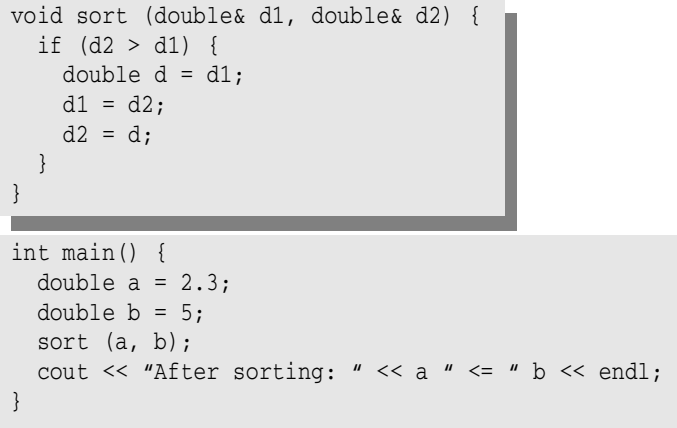

- References don't exist in C, only in C++
- Passing a reference is essentially like passing a pointer, but nicer:
	- No copying is involved
	- The reference behaves like the object itself

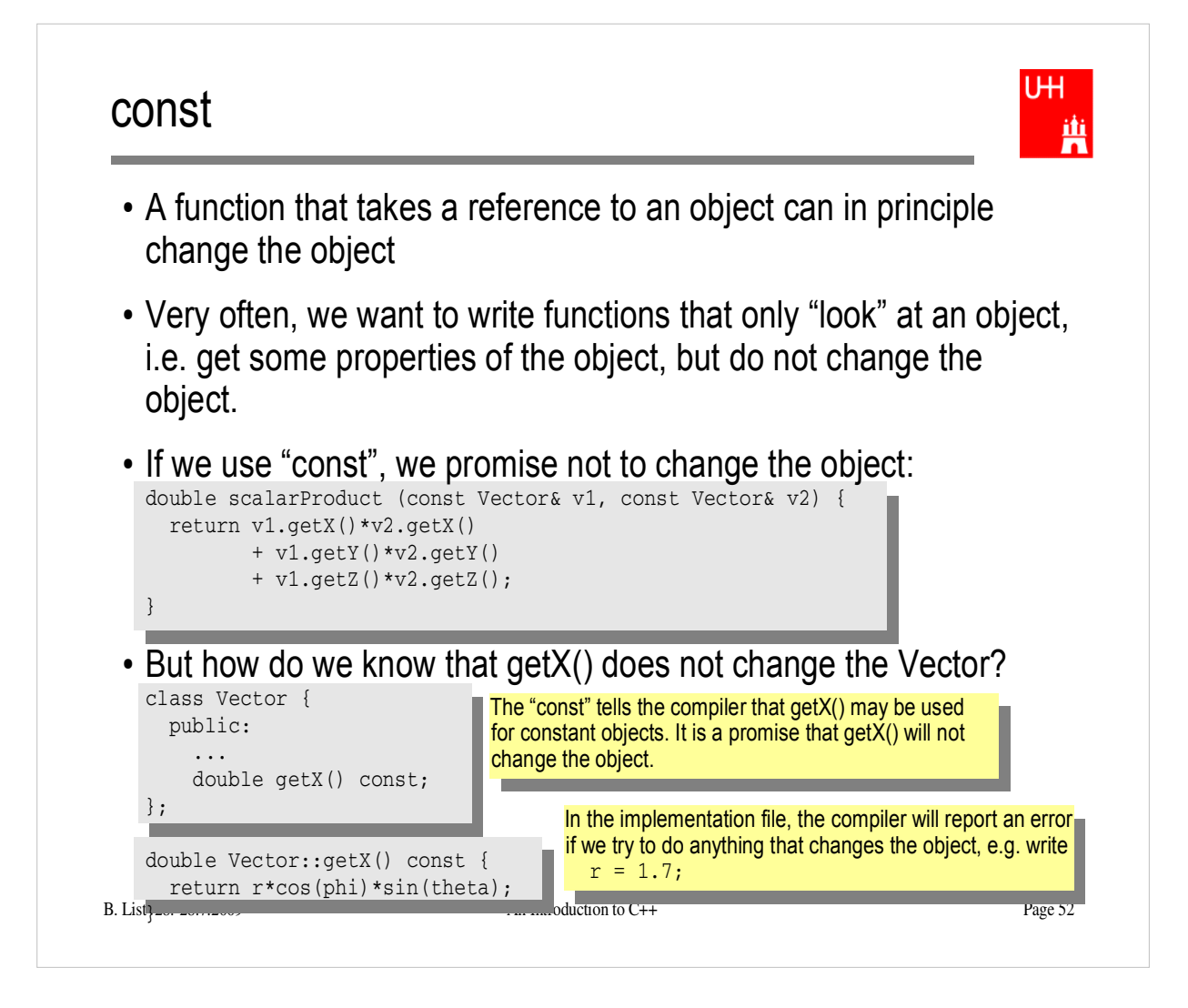

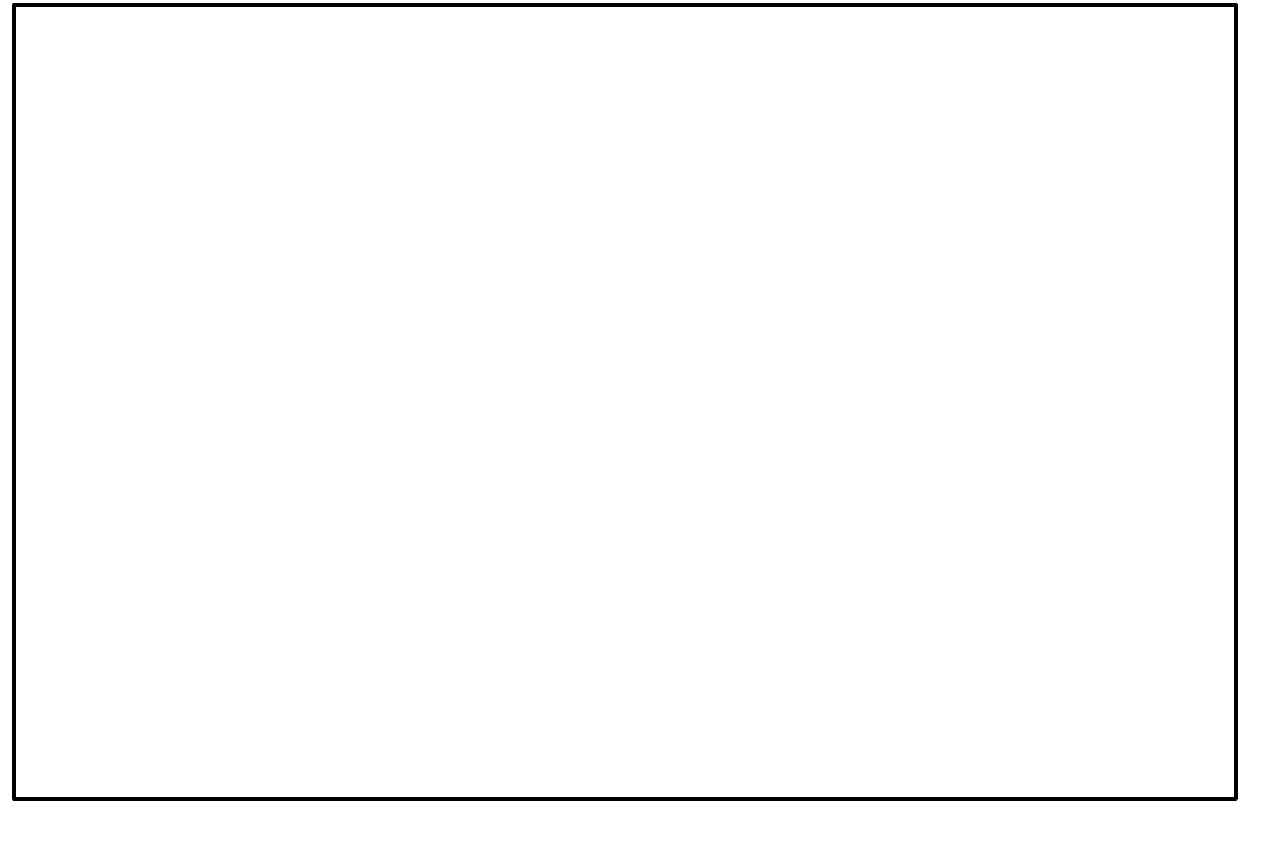

## Things we Have not Covered

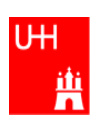

- operator overloading
- templates
- the standard template library
- much much more.

I'll try to give you a flavour about these things in the next slides.

These things are very useful, but not trivial to use, because we have not covered many technical details in this 2 day boot camp.

But let's see...

## A Flavour of Templates

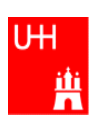

This defines a generic "maximum" function for any data

Note that the complete definition is in the header file,

type T that has a ">" operator.

there is no .C file!

file maximum.h:

```
template<class T>
T maximum (const T& a, const T& b) {
   return (a > b) ? a : b;
}
```
file trymaximum.C:

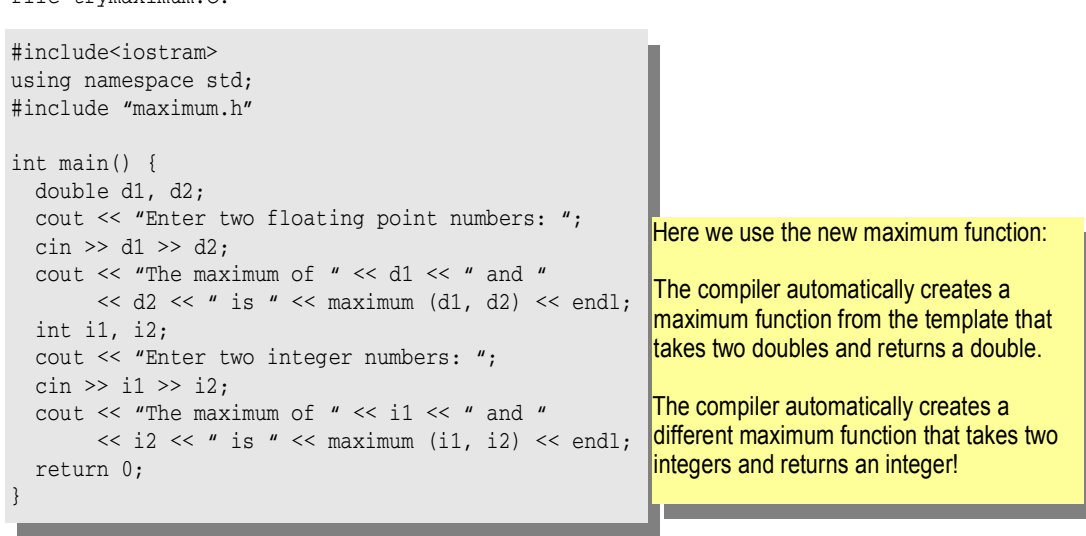

#### U<sub>H</sub> A Flavour of Operator Overloading 画 file Vector.h: class Vector { public: ... double getX() const; double getY() const; double getZ() const; }; Here we declare the "+" operator for Vector operator+ (const Vector& lhs, const Vector& rhs); two Vectors. \_\_\_\_\_\_ file Vector.C: double Vector::getX() const { return r\*cos(phi)\*sin(theta); } <mark>The access functions are simple.</mark> ۰ \_\_\_\_\_ Vector operator+ (const Vector& lhs, const Vector& rhs) { double  $x = \text{lhs.getX() + rhs.getX();}$ The "+" operator is also double  $y = \text{lhs.getY}() + \text{rhs.getY}()$ ; straightforwarddouble  $z = \text{lhs.getZ}() + \text{rhs.getZ}()$ ; return Vector (x, y, z); } Now we can write: Vector v1 (1, 2, 3), v2 (-0.5, 2.3, 0); Vector  $w = v1 + v2$ ; B. List 28.-28.7.2009 An Introduction to C++ Page 55

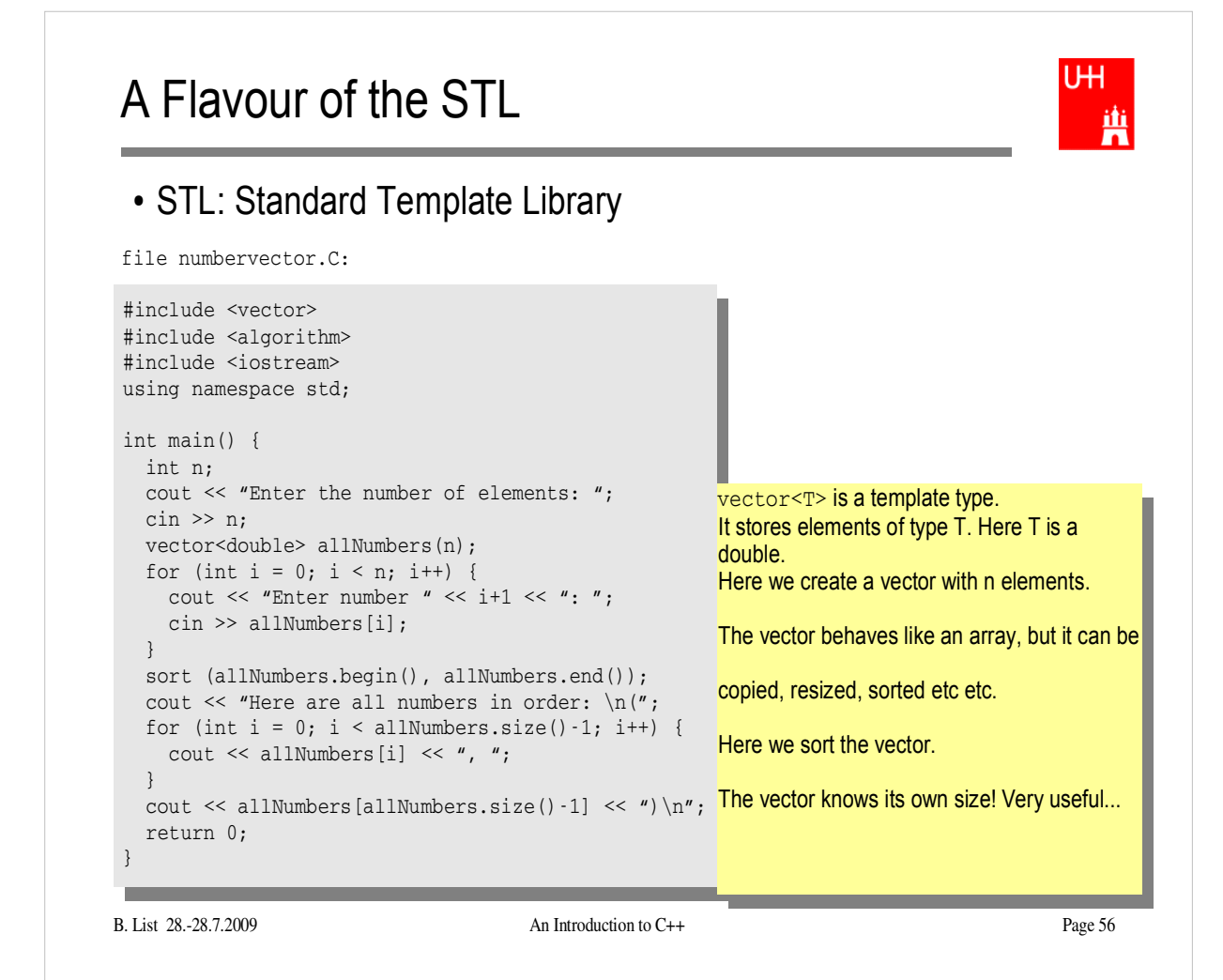

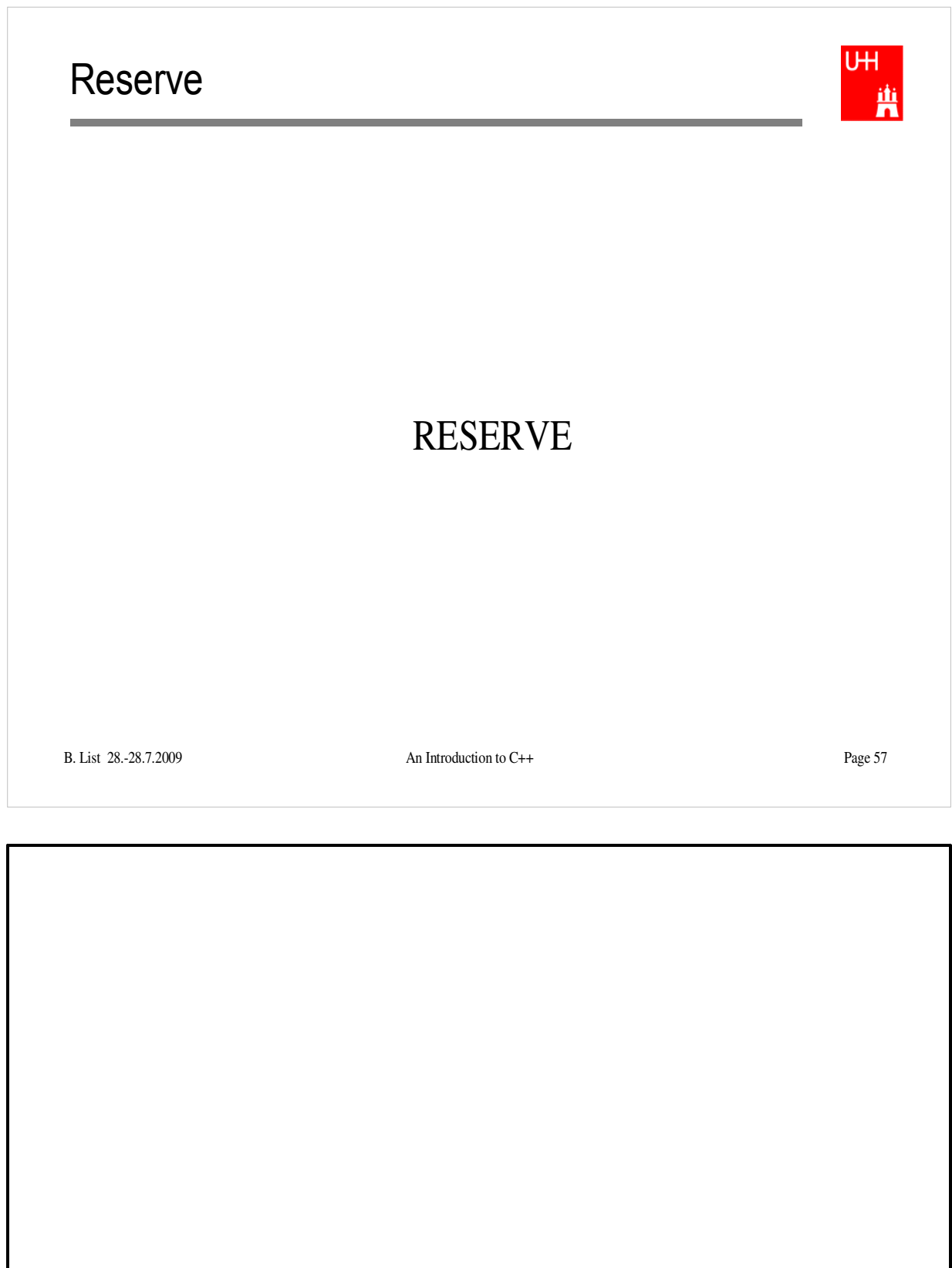

## Operators I: Arithmetic operators

Arithmetic operators:

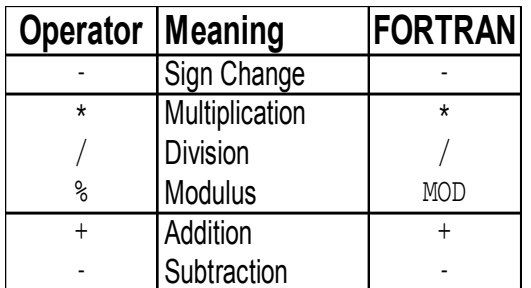

note: no exponentiation (\*\* in FORTRAN)! use "pow" function

 Assignment: = evaluates right side, assigns value to left side double radius =  $1.5$ ;

```
double result = 3.14159276*radius*radius;
int i = 1;
i = i + 1; // now i is 2!
```
B. List 28.-28.7.2009 An Introduction to C++ Page 58

U<sub>H</sub>

蘴

## Operators III: Relational Operators

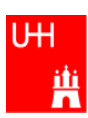

• Relational (comparison) operators: return "false" or "true"

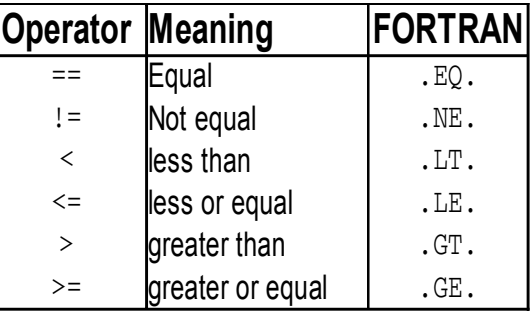

- Careful: "==" is a comparison, "=" is an assignment!
- In C/C++, assignment has also a value: the assigned value:  $a = (b = 7) + 1$ ; is legal (b becomes 7, a becomes 8)
- B. List 28.-28.7.2009 An Introduction to C++ Page 59 • Therefore:  $if (a=7)...$  is also legal, but not what you want!

## Operators IV: Logical Operators

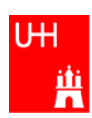

Logical operators: used for boolean expressions

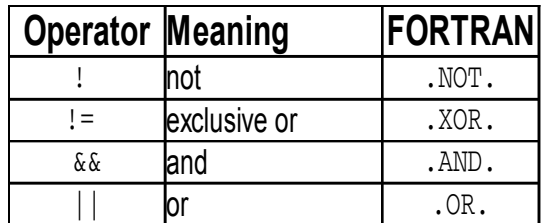

Bitwise operators: Perform bit-by-bit operations on integer types

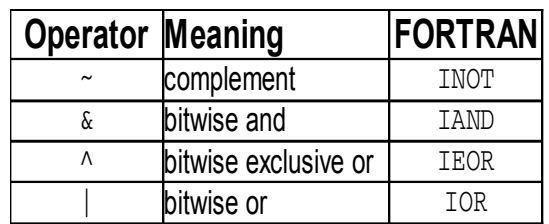

 Careful! Don't confuse logical and bitwise operators! integers can be converted to bool: 0 is false, everything else is true  $\Rightarrow$  7 & 8 8 is true, 7 & 8 is 0 is false!

## Numerical Functions

### **UH** 萬

### • Available from <cmath> Don't forget "using namespace std;"!

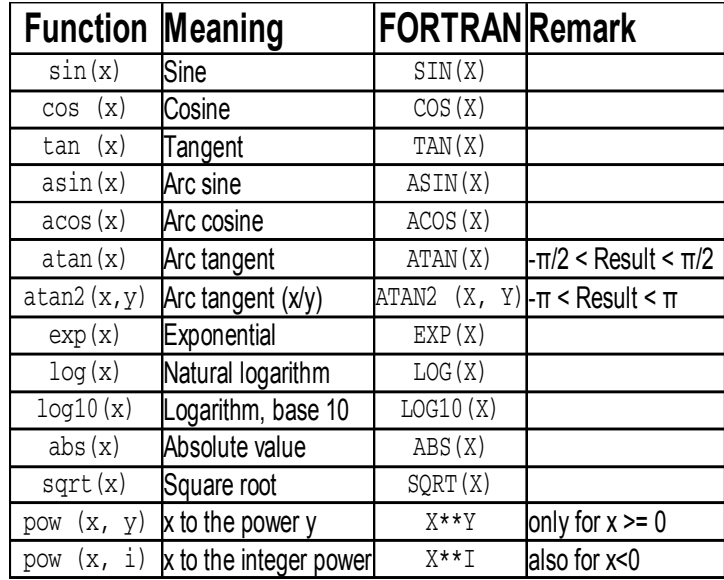